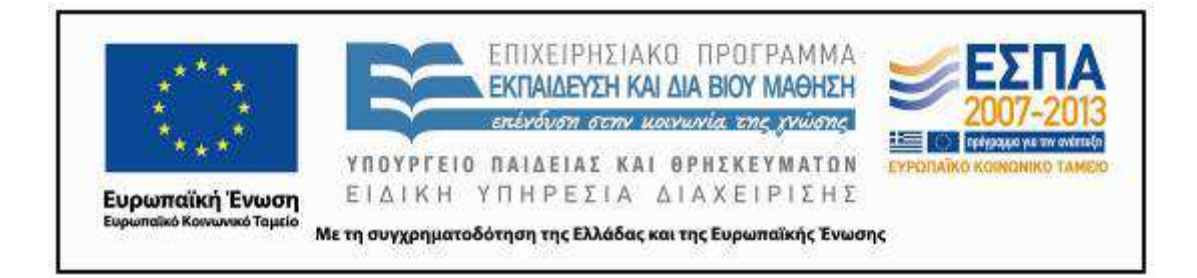

Π.3.2.5 *Πιλοτική εφαρµογή και αξιολόγηση αντιπροσωπευτικού αριθµού σεναρίων από κάθε τύπο σε διαφοροποιηµένες εκπαιδευτικές συνθήκες πραγµατικής τάξης*

**Νεοελληνική Γλώσσα**

**Β΄ ∆ηµοτικού**

**Τίτλος:** 

**«Το ταξίδι»** 

# **Συγγραφή: ΤΟΚΜΑΚΙ∆ΟΥ ΕΛΠΙ∆Α**

 **Εφαρµογή: ΚΑΦΕΤΖΗ ΠΑΝΑΓΙΩΤΑ**

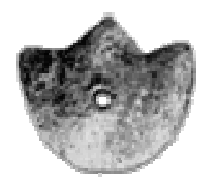

**ΚΕΝΤΡΟ ΕΛΛΗΝΙΚΗΣ ΓΛΩΣΣΑΣ** ΥΠΟΥΡΓΕΙΟ ΠΑΙ∆ΕΙΑΣ ΚΑΙ ΘΡΗΣΚΕΥΜΑΤΩΝ

**Θεσσαλονίκη 2013** 

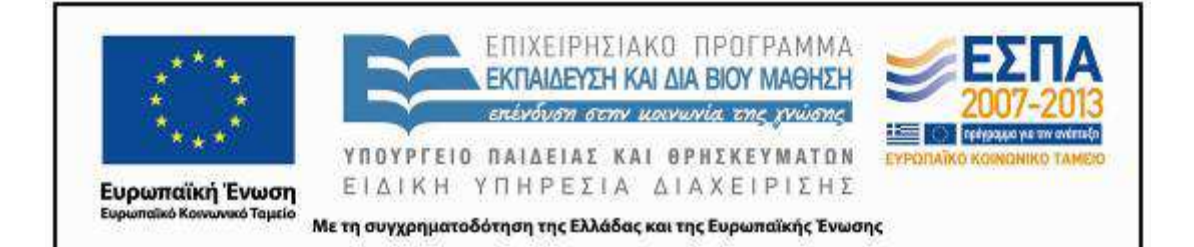

### ΤΑΥΤΟΤΗΤΑ ΕΡΓΟΥ

ΠΡΑΞΗ: *«∆ηµιουργία πρωτότυπης µεθοδολογίας εκπαιδευτικών σεναρίων βασισµένων σε ΤΠΕ και δηµιουργία* εκπαιδευτικών σεναρίων για τα μαθήματα της Ελληνικής Γλώσσας στην Α/βάθμια και Β/βάθμια εκπαίδευση» MIS 296579 (κωδ. 5.175), - ΟΡΙΖΟΝΤΙΑ ΠΡΑΞΗ, στους άξονες προτεραιότητας 1-2-3 του Επιχειρησιακού Προγράµµατος «Εκπαίδευση και ∆ια Βίου Μάθηση», η οποία συγχρηµατοδοτείται από την Ευρωπαϊκή Ένωση (Ευρωπαϊκό Κοινωνικό Ταµείο) και εθνικούς πόρους.

ΕΠΙΣΤΗΜΟΝΙΚΟΣ ΥΠΕΥΘΥΝΟΣ: Ι. Ν. ΚΑΖΑΖΗΣ

ΑΝΑΠΛΗΡΩΤΗΣ ΕΠΙΣΤΗΜΟΝΙΚΟΣ ΥΠΕΥΘΥΝΟΣ: ΒΑΣΙΛΗΣ ΒΑΣΙΛΕΙΑ∆ΗΣ

ΠΑΡΑ∆ΟΤΕΟ: Π.3.2.5. *Πιλοτική εφαρµογή και αξιολόγηση αντιπροσωπευτικού αριθµού σεναρίων από κάθε τύπο σε διαφοροποιηµένες εκπαιδευτικές συνθήκες πραγµατικής τάξης.*

ΥΠΕΥΘΥΝΟΣ ΠΑΡΑ∆ΟΤΕΟΥ: ∆ΗΜΗΤΡΗΣ ΚΟΥΤΣΟΓΙΑΝΝΗΣ

Υπεύθυνοι υπο-οµάδας εργασίας γλώσσας πρωτοβάθµιας:

Κώστας Ντίνας & Σωφρόνης Χατζησαββίδης

ΦΟΡΕΑΣ ΥΛΟΠΟΙΗΣΗΣ: ΚΕΝΤΡΟ ΕΛΛΗΝΙΚΗΣ ΓΛΩΣΣΑΣ

http://www.greeklanguage.gr

Καραµαούνα 1 – Πλατεία Σκρα Τ.Κ. 55 132 Καλαµαριά, Θεσσαλονίκη Τηλ.: 2310 459101, Φαξ: 2310 459107, e-mail: centre@komvos.edu.gr

ΚΕΝΤΡΟ ΕΛΛΗΝΙΚΗΣ ΓΛΩΣΣΑΣ Υπουργείο Παιδείας και Θρησκευµάτων

MIS: 296579 – Π.3.2.5: Πιλοτική εφαρμογή σεναρίων Β΄ ∆ηµοτικού «Το ταξίδι» Σελίδα 2 από 41

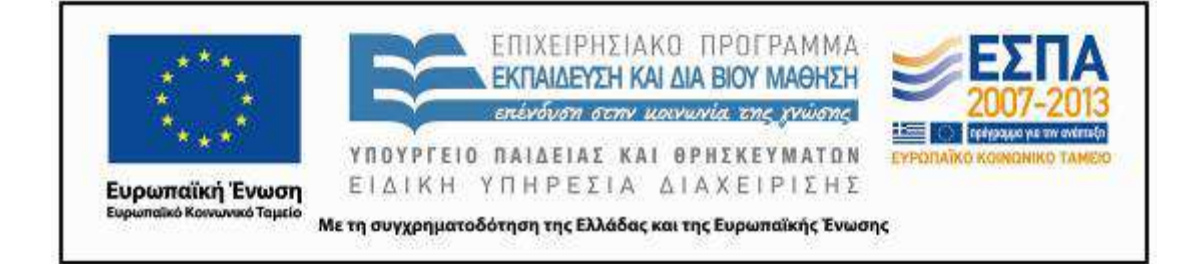

### **Α. ΤΑΥΤΟΤΗΤΑ**

### *Τίτλος*

Το ταξίδι

*Εφαρµογή σεναρίου*

Παναγιώτα Καφετζή

*∆ηµιουργία σεναρίου*

Τοκµακίδου Ελπίδα

### *∆ιδακτικό αντικείµενο*

Νεοελληνική Γλώσσα

### *Τάξη*

Β΄ ∆ηµοτικού

### *Σχολική µονάδα*

17ο ∆ηµοτικό Σχολείο Καλαµαριάς

*Χρονολογία*

Από 03-04-2013 έως 30-05-2013

### *∆ιδακτική/θεµατική ενότητα*

∆εν αντλεί από σχολικά βιβλία

### *∆ιαθεµατικό*

Ναι

### *Εµπλεκόµενα γνωστικά αντικείµενα*

Ι. Φιλολογικής ζώνης

Νεοελληνική Γλώσσα

ΙΙ. Άλλα γνωστικά αντικείµενα

Μελέτη περιβάλλοντος

Πληροφορική

### ΙΙΙ. Ηµιτυπικές και άτυπες διαδικασίες εκπαίδευσης

Ερευνητικές Εργασίες – Project

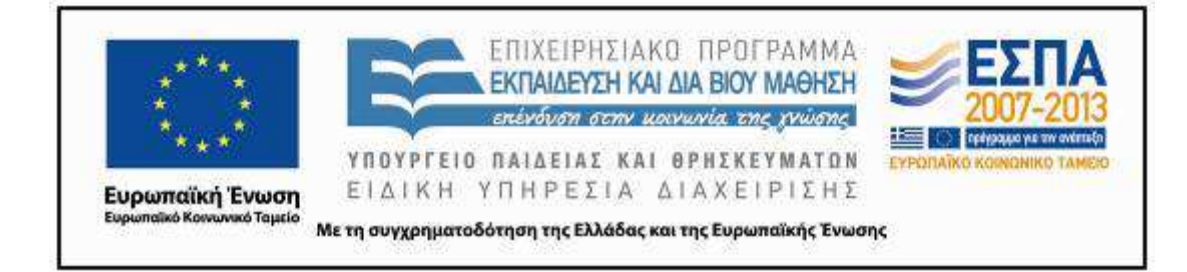

### *Χρονική διάρκεια*

Για την εφαρµογή του σεναρίου απαιτήθηκαν 14 διδακτικές ώρες

### *Χώρος*

Ι. Φυσικός χώρος

Εντός σχολείου: Αίθουσα διδασκαλίας, εργαστήριο πληροφορικής

### *Προϋποθέσεις υλοποίησης για δάσκαλο και µαθητή*

Για την υλοποίηση των προτάσεων του σεναρίου, οι µαθητές/-τριες θα πρέπει να έχουν βασική εξοικείωση µε τη χρήση του πληκτρολογίου και του ποντικιού, βασική εµπειρία χρήσης του Η/Υ (άνοιγµα φακέλου και αρχείου, αποθήκευση), αλλά και βασική εµπειρία από την οµαδοσυνεργατική διδασκαλία. Για την εφαρµογή του σεναρίου προβλέπεται η ύπαρξη ενός βιντεοπροβολέα (ή διαδραστικού πίνακα) για τη συζήτηση στην ολοµέλεια της τάξης και η ύπαρξη φορητών Η/Υ ― ένας για κάθε µια οµάδα. Για την υποβοήθηση του/της εκπαιδευτικού έχει δηµιουργηθεί συνοδευτικό υλικό.

### *Εφαρµογή στην τάξη*

Το συγκεκριµένο σενάριο εφαρµόστηκε στην τάξη.

### *Το σενάριο στηρίζεται*

Τοκµακίδου Ελπίδα, Ταξίδι, Νεοελληνική Γλώσσα, Β΄ ∆ηµοτικού 2013

### *Το σενάριο αντλεί*

---

### **Β. ΣΥΝΤΟΜΗ ΠΕΡΙΓΡΑΦΗ/ΠΕΡΙΛΗΨΗ**

Στόχος της συντάκτριας του σεναρίου ήταν να διευρύνει τις δραστηριότητες που συναντώνται στο σχολικό εγχειρίδιο της *Νεοελληνικής Γλώσσας*, εµπλέκοντας ενεργά τους/τις µαθητές/ τριες στις δράσεις ενός σχεδίου εργασίας προκειµένου να οργανώσουν ένα ταξίδι µε πραγµατικό προορισµό, παράλληλα µε την παρακολούθηση των ηρώων του σχολικού εγχειριδίου που ετοιµάζονται για ένα ταξίδι σε έναν φανταστικό τόπο. Το σενάριο καλύπτει ώρες της Νεοελληνικής Γλώσσας και της Ευέλικτης Ζώνης. Κατά την προετοιµασία του ταξιδιού αξιο-

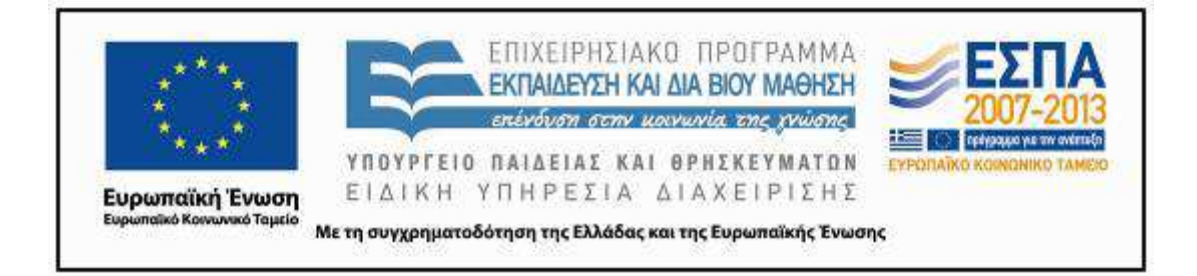

ποιούνται δραστηριότητες που συναντώνται στο σχολικό βιβλίο, οι οποίες µπορούν να αντικατασταθούν από τις προτάσεις του σεναρίου, ή αυτές να λειτουργήσουν συµπληρωµατικά στις σχετικές δράσεις και να διευκολύνουν την εµπέδωση ήδη αποκτηµένων γνώσεων.

Οι δράσεις του σεναρίου κινούνται γύρω από την αξιοποίηση των περιεχοµένων ενός αρχείου παρουσίασης (PowerPoint), σε κάθε διαφάνεια του οποίου παρουσιάζονται τα στάδια της οργάνωσης ενός ταξιδιού, τα οποία θα πρέπει να συµπληρωθούν προκειµένου να ολοκληρωθεί η αναγκαία προετοιµασία. Ανάµεσα στα προαπαιτούµενα στα οποία καλούνται να ανταποκριθούν οι µαθητές/-τριες της Β΄ Τάξης είναι η πρόκληση συζήτησης για τους λόγους επιλογής ενός συγκεκριµένου προορισµού, καθώς και της επιλογής των αναγκαίων υλικών και του µεταφορικού µέσου για την πραγµατοποίηση του ταξιδιού, η δηµιουργία λίστας/καταλόγου, η συµπλήρωση προσωπικών στοιχείων σε ένα ταξιδιωτικό έγγραφο (διαβατήριο ή ταυτότητα), συµβάλλοντας έτσι στη δηµιουργία ενός πολυτροπικού κειµένου, η δηµιουργία µηνύµατος/σηµειώµατος προς ένα φιλικό πρόσωπο και η εξοικείωση µε κανόνες ασφάλειας κατά τη διάρκεια ενός ταξιδιού. Τα περισσότερα από τα παραπάνω παρουσιάζονται –σε διαφορετικές ευκαιρίες– και στο σχολικό βιβλίο, µόνο που µε την πρόταση του συγκεκριµένου σεναρίου µπαίνουν κάτω από ένα συγκεκριµένο επικοινωνιακό πλαίσιο, την ετοιµασία ενός ταξιδιού.

Στη συγκεκριµένη εφαρµογή οι δράσεις του σεναρίου αξιοποιήθηκαν κατά την ώρα της Φιλαναγνωσίας και της Ευέλικτης Ζώνης, έχοντας ως έναυσµα την ανάγνωση του βιβλίου *Τα µαγικά µολύβια από τη Μαγιόρκα* (Μουρίκη Κατερίνα, 1988· Αθήνα: Άγκυρα)

### **Γ. ΕΙΣΑΓΩΓΗ**

### *Σύλληψη και θεωρητικό πλαίσιο*

Η εμπλοκή των μικρών μαθητών/-τριών της Β' Τάξης στη διαδικασία προετοιμασίας και σχεδιασµού ενός ταξιδιού έχει ήδη προβλεφθεί από τις συγγραφείς του σχολικού βιβλίου της *Νεοελληνικής Γλώσσας* (Γαβριηλίδου κ.ά, 2009). Η πρόταση του σεναρίου εκµεταλλεύεται την ιδέα του ταξιδιού προκειµένου οι µικροί/-ες µαθητές/-τριες, παράλληλα µε την ενεργοποίηση της φαντασίας και της δηµιουργικότητάς τους, να µυηθούν στη χρήση των διαφορετικών ειδών λόγου (κυρίως του κατευθυντικού αλλά και του αναφορικού), κατά την προφορική

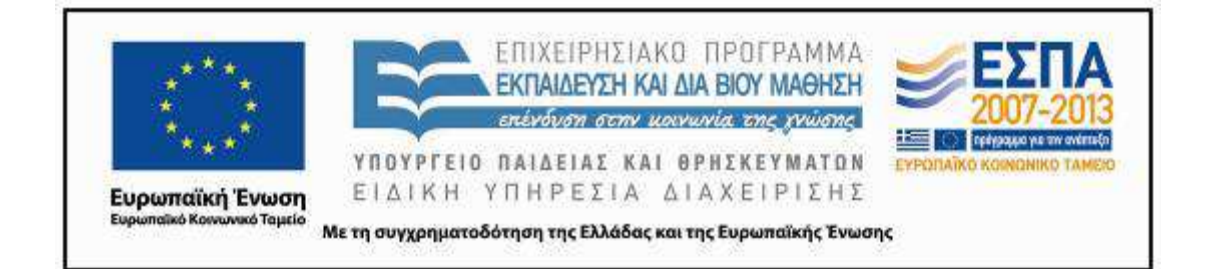

και γραπτή τους έκφραση. Μέσα από το συγκεκριµένο σενάριο επιδιώκεται η γνωριµία και η εξοικείωση των παιδιών µε κείµενα µικρής έκτασης (λίστες/κατάλογοι, µηνύµατα/σηµειώµατα, χρήση ονοµατικών συνόλων µε την παρουσία επιθέτου και ουσιαστικού για την περιγραφή ενός τόπου, οδηγίες, απλές µορφές επιχειρηµατολογικού λόγου), καθώς και η κατανόηση της λειτουργικότητάς τους, µέσα από τη χρήση τους σε συγκεκριµένο επικοινωνιακό πλαίσιο. Η πρόταση για ξεκίνηµα από τα κείµενα µικρής έκτασης σχετίζεται µε τη θεωρητική αφετηρία του σεναρίου, που συνιστά τη σταδιακή οικοδόµηση των γνώσεων από τους/τις µικρούς/-ες µαθητές/-τριες µέσα από την προσωπική εµπλοκή και ενεργοποίησή τους. Η σταδιακή επαφή των παιδιών µε τα στοιχεία της δοµής της γλώσσας γίνεται παράλληλα µε τη «βήµα προς βήµα» εξοικείωσή τους µε πρακτικές που αφορούν στους νέους γραµµατισµούς. Μέσα από τα προσωπικά τους βιώµατα γνωρίζουν τη χρησιµότητα και τη λειτουργικότητα του Η/Υ και των Τ.Π.Ε, ενώ ταυτόχρονα εξασκούνται στη χρήση βασικών εντολών επεξεργασίας απλών λογισµικών. Ταυτόχρονα, ωστόσο, οι δραστηριότητες αξιοποιούν τις εµπειρίες των παιδιών και τις προϋπάρχουσες γνώσεις τους (γύρω από ταξίδια που έχουν πραγµατοποιήσει µε την οικογένειά τους), προκειµένου να οικοδοµήσουν και να διευρύνουν τις γνώσεις τους σχετικά µε τον κόσµο που µας περιβάλλει.

### **∆. ΣΚΕΠΤΙΚΟ-ΣΤΟΧΟΙ ΚΑΙ ΣΥΝ∆ΥΑΣΜΟΣ ΤΟΥΣ**

Η έννοια του 'ταξιδιού' δίνει την ευκαιρία να φέρουµε τους/τις µαθητές/-τριες σε επαφή µε τις ιδιαιτερότητες και την ποικιλοµορφία του αφηγηµατικού αλλά και του κατευθυντικού λόγου. Μέσα από την πρόταση και τις δραστηριότητες του συγκεκριµένου σεναρίου δίνεται η δυνατότητα στους/στις µαθητές/-τριες της Β΄ Τάξης να γνωρίσουν ποικίλα είδη –κυρίως του κατευθυντικού λόγου– µέσα από την εµπλοκή τους σε δραστηριότητες κατανόησης και παραγωγής κειµένων µικρής έκτασης.

ΚΕΝΤΡΟ ΕΛΛΗΝΙΚΗΣ ΓΛΩΣΣΑΣ MIS: 296579 – Π.3.2.5: Πιλοτική εφαρμογή σεναρίων Η αναπλαισίωση του σεναρίου και η εφαρµογή του κατά την ώρα της Φιλαναγνωσίας εξυπηρετεί τον βασικό στόχο που τίθεται από το ΠΣ Νεοελληνικής Γλώσσας και Λογοτεχνίας «την κριτική αγωγή στο σύγχρονο πολιτισµό», καθώς αντιµετωπίζει τη Λογοτεχνία –ανάµεσα στα άλλα– σαν ένα «…φαινόµενο το οποίο έχει σηµαντική θέση στη ζωή µας γιατί µας δίνει εργαλεία να κατανοήσουµε τον κόσµο και να συγκροτήσουµε την υποκειµενικότητά µας».

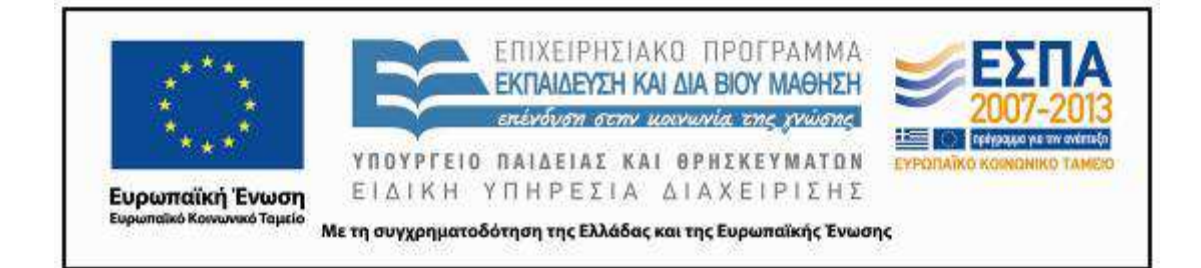

Αυτή η «λειτουργική» διάσταση της Λογοτεχνίας µε στόχο την καλλιέργεια δεξιοτήτων κατανόησης και διαχείρισης επικοινωνιακών περιστάσεων από τα παιδιά, κυριαρχεί στη συγκεκριµένη προσέγγιση η οποία, µέσα από δραστηριότητες που εµπλέκουν λογοτεχνικά κείµενα, αξιοποιεί την αναγνωστική εµπειρία για να καλλιεργήσει δεξιότητες πρωτίστως επικοινωνιακές αλλά ταυτόχρονα και κειµενικές, καθώς και δεξιότητες ψηφιακών γραµµατισµών.

Η χρήση του ψηφιακού υποστηρικτικού υλικού του σεναρίου και η διεύρυνσή του για τις ανάγκες της συγκεκριµένης εφαρµογής αποτελούν ένα «βήµα» για την οικοδόµηση γνώσεων που αφορούν στη χρήση του Η/Υ και την εξοικείωση των µικρών µαθητών/-τριών µε τις Τ.Π.Ε., ταυτόχρονα µε την εµπέδωση και επέκταση των γνώσεών τους για τον κόσµο του ταξιδιού.

### *Γνώσεις για τον κόσµο, αξίες, πεποιθήσεις πρότυπα, στάσεις ζωής*

Ειδικότερα επιχειρείται οι µαθητές/-τριες:

- να αντιληφθούν τα είδη, τους στόχους, τα κίνητρα και τις ιδιαιτερότητες των διαφόρων ταξιδιών, σε σύνδεση µε τον ιστορικό χρόνο στον οποίο αυτά πραγµατοποιούνται·
- να γνωρίσουν την ποικιλία των µεταφορικών µέσων και τη σχέση τους µε τον πολιτισµό και την τεχνολογία της κάθε εποχής·
- να καλλιεργήσουν δεξιότητες ενεργητικού ταξιδιώτη-παρατηρητή που στοχεύει στην επαφή µε τους άλλους πολιτισµούς και λαούς·
- να αντιληφθούν ότι το ταξίδι µας φέρνει σε επαφή διαφορετικούς ανθρώπους από διαφορετικές κουλτούρες, συµβάλλοντας στην άρση προκαταλήψεων και στερεοτύπων·
- να αξιοποιήσουν ιστορικά και γεωγραφικά στοιχεία για να προσεγγίσουν το ταξίδι διαθεµατικά·
- να εξοικειωθούν µε τις παραµέτρους της προετοιµασίας και οργάνωσης ενός ταξιδιού·
- να κατανοήσουν την έννοια και τη λειτουργικότητα ενός 'καταλόγου' στην οργάνωση ενός ταξιδιού·
- να αντιληφθούν τη χρηστική αξία ενός δελτίου ταυτότητας ή ενός διαβατηρίου στην πραγµατοποίηση ενός ταξιδιού·

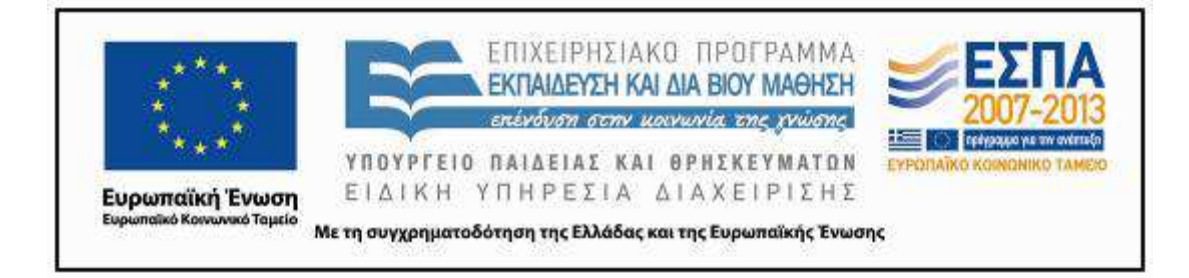

• να είναι σε θέση να αξιοποιούν τις πληροφορίες που συλλέγουν για να καταλήξουν σε µια συγκεκριµένη επιλογή (τόπος προορισµού ή µεταφορικό µέσο)·

• να εξοικειωθούν µε δραστηριότητες προσανατολισµού στον χώρο, µέσα από τη χρήση ψηφιακών χαρτών και τον εντοπισµό συγκεκριµένων τόπων προορισµού, συνειδητοποιώντας ταυτόχρονα τη δυναµική του διαδικτύου και των Η/Υ·

• να αντιληφθούν τη σηµασία και την αναγκαιότητα ανταπόκρισης σε οδηγίες για ένα ασφαλές ταξίδι·

• να διευρύνουν τις γνώσεις τους σε σχέση µε τα µεταφορικά µέσα και τη συµβολή τους στην πραγµατοποίηση ενός ταξιδιού·

• να γνωρίσουν τουριστικούς προορισµούς της Ελλάδας και του εξωτερικού.

### *Γνώσεις για τη γλώσσα*

Επιχειρείται οι µαθητές/-τριες:

• να ασκηθούν στην κατανόηση και παραγωγή απλών κειµενικών ειδών (λίστες/κατάλογους, µηνύµατα/σηµειώµατα, απλές οδηγίες, απλές µορφές επιχειρηµατολογικού λόγου και διατύπωσης γνώµης) κατανοώντας τη λειτουργικότητά τους και γνωρίζοντας βασικά στοιχεία της µορφής τους·

• να εξοικειωθούν µε τη δηµιουργία και τη χρήση λίστας/καταλόγου και τη δηµιουργία ονοµατικών συνόλων (επιθέτου και ουσιαστικού) για την περιγραφή ενός τόπου·

- να εξασκήσουν τον προφορικό και γραπτό τους λόγο, εµπλουτίζοντας και διευρύνοντας το λεξιλόγιό τους εννοιολογικά και µορφολογικά·
- να αναπτύξουν στοιχειώδη επιχειρηµατολογία για τη δικαιολόγηση των επιλογών τους.

### *Γραµµατισµοί*

Επιχειρείται οι µαθητές/-τριες:

- να γνωρίσουν τον Η/Υ µέσα από τις βιωµατικές τους εµπειρίες και να τον αντιληφθούν ως ένα εναλλακτικό εργαλείο που µπορεί να ανταποκριθεί στις ανάγκες τους·
- να συνειδητοποιήσουν διαισθητικά τη χρησιµότητα ενός αρχείου παρουσίασης (PowerPoint) για τη συστηµατοποίηση και συγκέντρωση πληροφοριών γύρω από ένα θέµα·
- να έρθουν σε επαφή µε εργαλεία εικονικών περιηγήσεων µέσω του διαδικτύου·

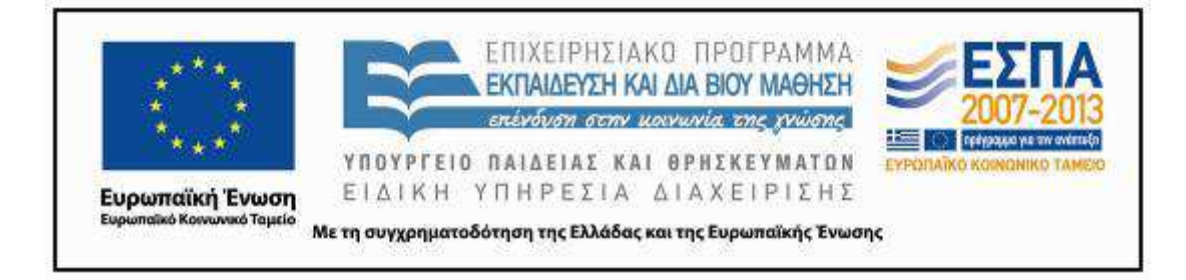

• να αξιοποιήσουν τις δυνατότητες περιφερειακών συσκευών (ψηφιακής φωτογραφικής µηχανής και ψηφιακού κασετόφωνου) για τη δηµιουργία πολυτροπικών ψηφιακών εφαρµογών (ταινίας από αρχείο παρουσίασης)·

• να εξοικειωθούν µε τον τρόπο εµφάνισης και λειτουργίας των υπερσυνδέσµων σε ένα κείµενο παρουσίασης και να µάθουν να τους εισάγουν·

• να αναπτύξουν οµαδικό πνεύµα και δεξιότητες συνεργατικής µάθησης, να µάθουν να επικοινωνούν, να συνεργάζονται και να ανταλλάσσουν απόψεις προκειµένου να καταλήξουν σε κοινές δράσεις και συµπεράσµατα.

### **∆Ι∆ΑΚΤΙΚΕΣ ΠΡΑΚΤΙΚΕΣ**

Κυρίαρχες επιλογές του σεναρίου είναι η επανάληψη και η εµπέδωση των γνώσεων µέσα από τη χρήση διαφορετικών κειµενικών ειδών στο πλαίσιο µιας συγκεκριµένης επικοινωνιακής περίστασης (την προετοιµασία για ένα ταξίδι) και µιας εκπαιδευτικής διαδικασίας µε παιγνιώδη χαρακτηριστικά. Στο πλαίσιο αυτό, ο/η εκπαιδευτικός έχει τον ρόλο του διευκολυντή και διαµεσολαβητή. Αξιοποιεί τις προϋπάρχουσες γνώσεις, τις εµπειρίες και τα βιώµατα των παιδιών και, προάγοντας τη συνεργασία µεταξύ τους, έχει απώτερο στόχο τη σταδιακή αυτονόµησή τους, τόσο στη χρήση της τεχνολογίας όσο και στην παραγωγή των κειµένων. Για τον σκοπό αυτό γίνεται προσπάθεια δηµιουργίας ενός κλίµατος ενθουσιασµού, γοητείας και µάθησης γύρω από το ταξίδι και την αναγκαία προετοιµασία του. Για τον ίδιο λόγο, η οργάνωση της τάξης βασίζεται στις αρχές της διδασκαλίας σε οµάδες, ενώ αξιοποιούνται βιωµατικές δραστηριότητες όπως το θεατρικό παιχνίδι και η δραµατοποίηση.

Κατά την εφαρµογή του συγκεκριµένου σεναρίου, οι προτάσεις του εµπλουτίστηκαν µε τη χρήση λογοτεχνικών κειµένων, σχετικών εικόνων, ηχητικών και µαγνητοσκοπηµένων καταγραφών.

Η τάξη στην οποία εφαρµόστηκε το σενάριο είχε 20 παιδιά και δηµιουργήθηκαν 5 οµάδες των 4 µαθητών/-τριών. Ο χωρισµός τους έγινε ανάλογα µε τον τόπο προορισµού που επέλεξε το κάθε παιδί για το ταξίδι του. Τα µέλη των οµάδων ενθαρρύνθηκαν να αναλάβουν ενεργό ρόλο, να βοηθήσουν ο ένας τον άλλο, να εµπλακούν σε δράσεις, µέσα από τις οποίες

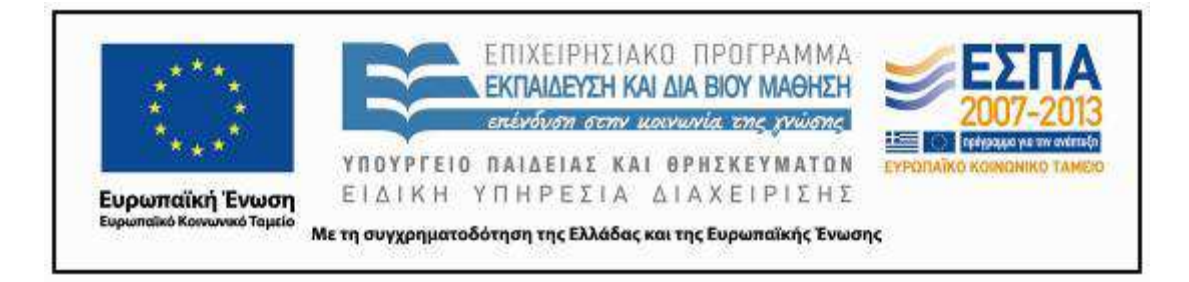

συνεισέφεραν από κοινού και ανάλογα µε τις ικανότητες και δυνατότητές τους στην υλοποίηση ενός κοινού στόχου, την προετοιµασία ενός ταξιδιού.

Η δράση των οµάδων αφορά στις δραστηριότητες που δίνονται σε ένα αρχείο παρουσίασης PowerPoint, στο οποίο τα ποικίλα στάδια εργασίας δίνονται µε υπερσυνδέσεις και προφορικές οδηγίες. Αυτές αφορούν και κινούνται γύρω από τον διαφορετικό τόπο προορισµού της καθεµίας. Ο βαθµός δυσκολίας των εργασιών σταδιακά αύξανε, γι' αυτό και δόθηκαν επιπλέον φύλλα δραστηριοτήτων (έντυπα και ηλεκτρονικά, κοινά για όλες τις οµάδες). Αυτά αφορούν τις οδηγίες προετοιµασίας ενός ταξιδιού αλλά και τους κανόνες ασφαλείας κατά τη διάρκεια ενός αεροπορικού ταξιδιού. Ακολούθως, οι οµάδες κλήθηκαν να πραγµατευτούν το περιεχόμενο των οδηγιών και στη συνέχεια προχώρησαν στην παραγωγή των δικών τους κειµένων.

### **Ε. ΛΕΠΤΟΜΕΡΗΣ ΠΑΡΟΥΣΙΑΣΗ ΤΗΣ ΠΡΟΤΑΣΗΣ**

### *Αφετηρία*

Κατά την εφαρµογή, το σενάριο αντιµετωπίστηκε σαν πρόταση διεύρυνσης των αναγνωστικών εµπειριών των παιδιών κατά την ώρα της φιλαναγνωσίας. Αφορµή αποτέλεσε η ενασχόλησή µας µε το βιβλίο *Τα µαγικά µολύβια από τη Μαγιόρκα* (Μουρίκη 1998), στο οποίο υπάρχει διάχυτη η έννοια του 'ταξιδιού στον τόπο και στον χρόνο'. Μέσα από την πραγµάτευση του λογοτεχνικού κειµένου, συζητήθηκε η έννοια του 'ταξιδιού' και οι ταξιδιωτικές εµπειρίες των παιδιών. Κατά τη διάρκεια της συζήτησης, διαφάνηκε η έλλειψη γνώσεων των παιδιών για την προετοιµασία ενός ταξιδιού και η έλλειψη ενεργητικής εµπλοκής τους στην προετοιµασία του. Έτσι, αποφασίστηκε η ενασχόληση της τάξης µε την προετοιµασία ενός ταξιδιού, του οποίου τον τόπο προορισµού θα επέλεγαν τα ίδια τα παιδιά µε συγκεκριµένα επιχειρήµατα, θα οργάνωναν την προετοιµασία του ως προς τη µετάβαση και τη διευθέτηση της διαµονής αλλά και τον εξοπλισµό που θα έπρεπε να έχουν µαζί τους.

### *Σύνδεση µε τα ισχύοντα στο σχολείο*

Το ταξίδι είναι ένα θέµα που διατρέχει τις δραστηριότητες στην τάξη αυτή, τόσο στο µάθηµα της Γλώσσας (ο ίδιος ο τίτλος του βιβλίου *Ταξίδι στον κόσµο της γλώσσας* έχει άµεση αναγω-

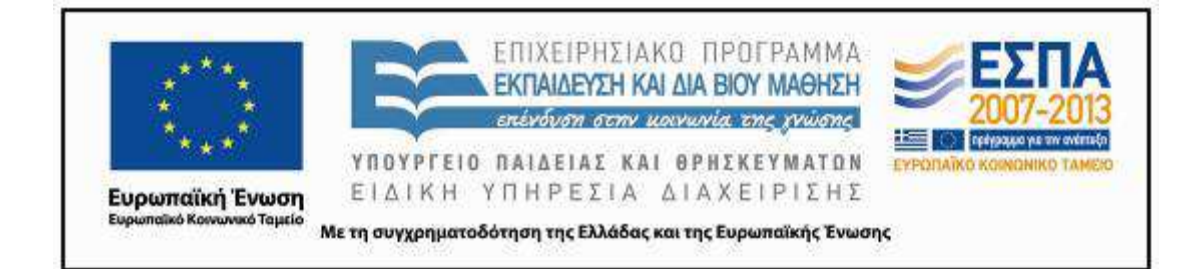

γή σε αυτό, ενώ σε όλες τις ενότητές του υπάρχει έµµεση ή άµεση αναφορά στο «Ταξίδι στη Χωχαρούπα», που πραγµατοποιούν οι ήρωες του βιβλίου), όσο και στους άξονες της ώρας της Φιλαναγνωσίας (από το Πρόγραµµα Σπουδών για τη Λογοτεχνία προτείνεται για τη Γ΄ Τάξη) καθώς και της Μελέτης Περιβάλλοντος. Άλλωστε, η αναφορά στα µέσα συγκοινωνίας, στα εισιτήρια και τα δροµολόγια ποικίλων µέσων είναι συχνή στα σχολικά εγχειρίδια, τόσο της Β΄ Τάξης, όσο και άλλων τάξεων του ∆ηµοτικού Σχολείου.

### *Αξιοποίηση των ΤΠΕ*

Παράλληλα µε την προώθηση στόχων που αφορούν στον κόσµο και τη γλώσσα, µέσα από το συγκεκριµένο σενάριο επιδιώκεται η βιωµατική εµπλοκή των µικρών µαθητών/-τριών µε την αξιοποίηση του Η/Υ και του διαδικτύου, έχοντας ως απώτερο στόχο την οικοδόµηση γνώσεων που αφορούν στη χρήση του Η/Υ και την εξοικείωσή τους µε τις νέες τεχνολογίες και τις δυνατότητες που αυτές προσφέρουν. Με αυτή την προοπτική, οι µαθητές/-τριες καλούνται να συµµετέχουν σε δραστηριότητες που προβλέπουν την παραποµπή σε πηγές πληροφόρησης µέσω υπερσυνδέσεων, την αντιγραφή/αποκοπή/επικόλληση πληροφοριών που αφορούν τους/τις ίδιους/-ες τους/τις µαθητές/-τριες, για παράδειγµα της διεύθυνσής τους και της φωτογραφίας τους για τη δηµιουργία του προσωπικού ταξιδιωτικού τους εγγράφου (διαβατηρίου ή ταυτότητας). Παράλληλα, τα παιδιά εξασκούνται στην πληκτρολόγηση λέξεων και απλών φράσεων, αλλά και στη χρήση βασικών εντολών σε ένα αρχείο κειµενογράφου και λογισµικού παρουσίασης (αποθήκευση αρχείου, αναπαραγωγή/δηµιουργία νέας διαφάνειας, εντολή αναίρεσης, τοποθέτηση λέξεων σε αλφαβητική σειρά, αλλαγή γραµµατοσειράς, µεγέθους γραµµάτων, επιλογή της έντονης ή πλάγιας γραφής ή κειµένου µε υπογράµµιση, χρήση διαφορετικού χρώµατος γραµµατοσειράς) και, τέλος, εξοικειώνονται µε τη διαδικασία σύνθεσης ενός πολυτροπικού κειµένου και τη µετατροπή του σε µια µορφή που ξεπερνά τα συνήθη όρια του λογισµικού παρουσίασης (ταινία).

### *Κείµενα*

Αξιοποιούνται πηγές που περιέχουν πληροφορίες και κείµενα οδηγιών, έντυπα και «ψηφιακά», λογοτεχνικά κείµενα (έντυπα και ψηφιακά), ενώ παράλληλα οι µαθητές/-τριες καλούνται

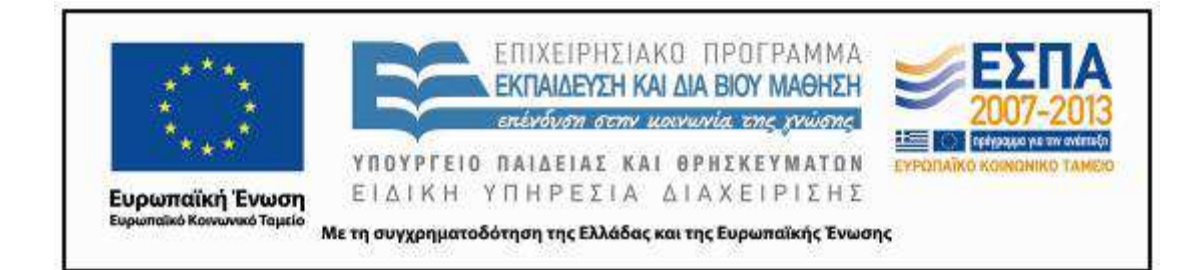

να εµπλακούν σε δραστηριότητες δηµιουργίας παρόµοιων κειµένων. Η τελική µορφή της δουλειάς των παιδιών ήταν αυτή του οπτικού κειµένου (ταινία). Η εφαρµογή του σεναρίου αξιοποίησε τις εικόνες και τα στοιχεία που προέρχονται από το βιβλίο της γλώσσας και συµπεριλαµβάνονται στο σενάριο από τη συντάκτριά του, αλλά χωρίς να γίνει αναφορά στην προέλευσή τους ή να συνδεθεί η εφαρµογή µε το µάθηµα της Γλώσσας.

Συγκεκριµένα κείµενα που χρησιµοποιήθηκαν:

Αικ. Μουρίκη, *Τα Μαγικά Μολύβια από τη Μαγιόρκα*, Αθήνα: Άγκυρα, 1998.

Κάρµεν Ρουγγέρη, *Έρχεσαι µαζί µου; Το παραµύθι µε τα παραµύθια*, Αθήνα: Λιβάνης, 2003.

Μιχαήλ Θερβάντες, *∆ον Κιχώτης.* Η κλασσική λογοτεχνία… σαν παραµύθι, Αθήνα: Κέδρος, 2002.

Μαρκ Τουαίιν, *Τοµ Σώγιερ.* Η κλασσική λογοτεχνία… σαν παραµύθι, Αθήνα: Κέδρος, 2002.

Κάρολος Ντίκενς, *Όλιβερ Τουίστ.* Η κλασσική λογοτεχνία… σαν παραµύθι, Αθήνα: Κέδρος, 2003.

Αλέξανδρος ∆ουµάς, *Ροµπέν των δασών*, λογοτ. προσαρµογή Χούνος Νέστορας. Αθήνα: ΑΛΚΥΩΝ, 2004, 7-35

(διαθέσιµο στο http://3dim-megar.att.sch.gr/e-books/robin/index.html).

### *Βίντεο*

Τα παιδιά της συγκεκριµένης τάξης επέλεξαν σαν τόπους προορισµού αποκλειστικά χώρες του εξωτερικού (ίσως επειδή το λογοτεχνικό βιβλίο που αποτέλεσε έναυσµα της εφαρµογής και ο τρόπος που το διαπραγµατευτήκαµε είχε αναφορές στο εξωτερικό αλλά και από προσωπικά τους βιώµατα). Οι επιλογές τους συµπεριέλαβαν: το Ρίο Ντε Τζανέιρο, τη Νέα Υόρκη, το Παρίσι, το Λονδίνο και τη Βαρκελώνη. Έτσι τα βίντεο που χρησιµοποιήθηκαν τελικά διαφοροποιήθηκαν από αυτά του αρχικού σεναρίου και έχουν ως εξής:

https://www.youtube.com/watch?v=kIkIAvAjDEw

https://www.youtube.com/watch?v=ZUKXtO1Fx00

https://www.youtube.com/watch?v=4VlW6qVNnsg

https://www.youtube.com/watch?v=pul9FfBk5uE

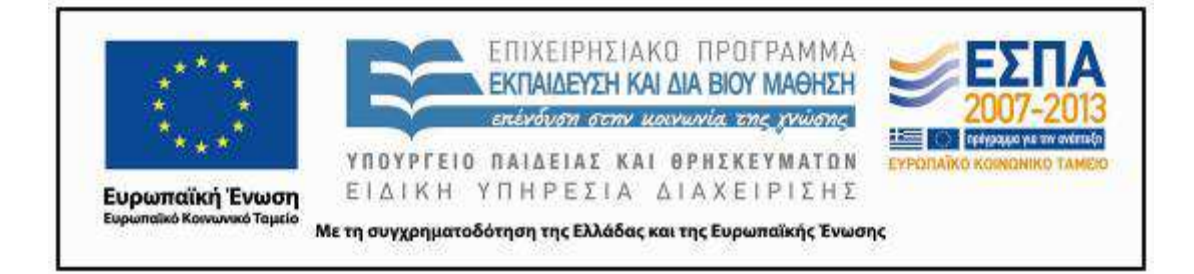

https://www.youtube.com/watch?v=ZSWtx6jCGHk

Η τάξη παρακολούθησε και τα βίντεο που προτείνονται από το σενάριο, αλλά τα παιδιά ζήτησαν να δουν και άλλα βίντεο και κατά την αναζήτηση επιλέχθηκαν τα παραπάνω. Έτσι συµπεριλαµβάνονται και αυτά σαν τίτλοι στην παρούσα ενότητα.

(Κανόνες ασφαλείας σε µια πτήση µε αεροπλάνο):

(http://www.youtube.com/watch?v=pV4aecsw8po)

(Λογοτεχνικά κείµενα)

http://issuu.com/eylikon/docs/1135-tom\_sogier

http://www.youtube.com/watch?v=gAgI03DH2eM

http://www.castellano.gr/?p=12486

http://issuu.com/eylikon/docs/1003-roben-twn-daswn?e=3285530/3967174

http://issuu.com/eylikon/docs/1004-oliber-touist#download

http://issuu.com/eylikon/docs/1005-oi\_athlioi

http://www.ispania.gr/arthra/logotexnia/538-don-kixotis-apospaspamata#\_ftn1

http://www.youtube.com/watch?v=21uBbQwSzno)

*Ιστοσελίδες (σχετικά µε πληροφορίες για όσους/όσες ταξιδεύουν για πρώτη φορά µε αυτοκίνητο,* 

*πλοίο ή αεροπλάνο ή δίνουν γενικές οδηγίες για την προετοιµασία ενός ταξιδιού):* 

http://www.gohalkidiki.com/gr/symboules/bycar.asp, http://www.passpantou.gr/el/ships,

http://www.passpantou.gr/el/airplanes,

http://www.firstevent.gr/pages/page.php?cnt=4&unt=15&lng=1,

http://www.alexandertravel.gr/index.php?option=com\_content&view=article&id=3&Itemid= 5,

http://www.aeroporika.gr/traveller-guide/index\_airtravel.htm)

*Ιστοσελίδες (σχετικά µε οδηγίες ασφαλείας ενός ταξιδιού):* 

http://www.youtube.com/watch?v=pV4aecsw8po

http://www.youtube.com/watch?v=Xuejva15FUo

http://www.youtube.com/watch?v=URIA8n-EVJE

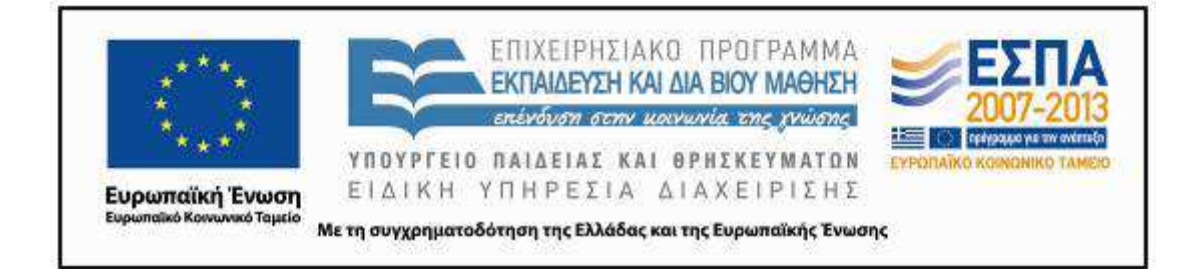

*Ιστοσελίδες* (*για εικονική για εικονική περίηγηση σε µουσεία και αξιοθέατα*) http://www.louvre.fr/ https://www.youtube.com/watch?v=u0so3j5sFQM http://photojpl.com/paris-panorama-from-the-eiffel-tower/-/hvtd0MAopi/ http://www.airpano.ru/files/Paris-France/2-2 http://www.airpano.com/360Degree-VirtualTour.php?3D=Brasil-Rio-de-Janeiro http://www.youtube.com/watch?v=xL3SnmOIfzg

http://www.nuova.gr/package.php?catid=90

*Εικόνες – Φωτογραφίες* 

*Στο αρχείο παρουσίασης:* 

*Βαλίτσα*

http://www.musicheaven.gr/html/modules.php?name=Blog&file=page&op=viewPost&pid=2 4893

*Βαλίτσα, Ακριθάκης:* http://www.artopos.org/main-gr.html?artists/akrithakis/works/portlobby-gr.html&3

*Εικόνα υδρόγειος σφαίρα στα χέρια των παιδιών:* http://e-sxoliki.blogspot.gr/2010/06/blogpost\_01.html

*Εικόνα υδρόγειος σφαίρα:* http://www.phantasia.com.cy/Product.asp?ID=147

*Εικόνες χαρτών:* http://maps.google.com

*Εικόνες µεταφορικών µέσων για την επιλογή τους:* 

Από το φύλλο δραστηριοτήτων «Ενδεικτικές εικόνες 3», από το ΕΚΠΑΙ∆ΕΥΤΙΚΟ ΛΟΓΙ-ΣΜΙΚΟ (CD-ROM) ΜΑΘΗΜΑΤΙΚΑ Α΄ & Β΄ ∆ΗΜΟΤΙΚΟΥ, Αθουσάκη Μ., Βιριράκη Ε., Πάλµου Μ., Σιγανός A., ΟΡΓΑΝΙΣΜΟΣ ΕΚ∆ΟΣΕΩΣ ∆Ι∆ΑΚΤΙΚΩΝ ΒΙΒΛΙΩΝ, ΑΘΗΝΑ, ΣΧΕ∆ΙΟ ΕΡΓΑΣΙΑΣ: Τάξη Α΄ - Β΄: Παιχνίδια µε τα Μέσα Μεταφοράς, 2006,

∆ιαθέσιµο: http://www.pi-schools.gr/software/dimotiko/

*Εικόνα διαβατηρίου: Γλώσσα Β΄ τάξης*, *Τετράδιο εργασιών*, σ. 50, Β΄ τεύχος

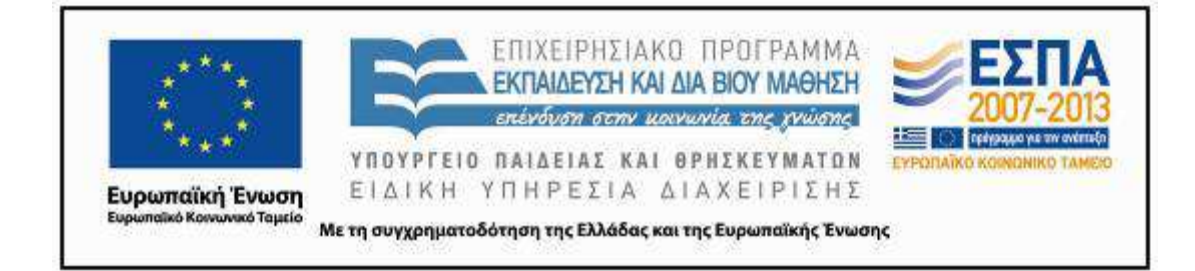

*Σήµατα για το φύλλο δραστηριοτήτων της επέκτασης:* 

http://www.e-labelshop.gr/product.asp,

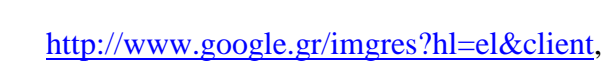

http://dexiextrem.blogspot.gr/2011/05/blog-post\_3245.html

*Εικόνες τόπων προορισµού:* 

*Νέα Υόρκη*

j

http://photojpl.com/overview-of-manhattan-and-new-york-by-night/-/S8jAip2KZo/

http://www.νεαυορκη.gr/

http://el.wikipedia.org/wiki/%CE%9D%CE%AD%CE%B1\_%CE%A5%CF%8C%CF%81% CE%BA%CE%B7

https://www.google.gr/search?hl=el&site=imghp&tbm=isch&source=hp&biw=1366&bih

http://www.theboxtravel.com.gr/content/view/1250/311/

http://travelstyle.gr/portal/gr/destination\_articles.php?dest\_id=1405&id=1757

http://www.newsbeast.gr/world/arthro/532029/i-nea-uorki-sta-diastimika-tis/

*Παρίσι*

http://www.cosmotaxidia.gr

http://spiti.pblogs.gr/2009/05/to-peiratiko-sto-parisi-kaiortsa-ta-pania-fygame.html

http://www.in2life.gr/escape/destinations/articles/189650/article.aspx

http://traveltipsgr.blogspot.com/2011/11/blog-post\_9050.html

*Βαρκελώνη*

http://www.travelstyle.gr/portal/gr/articles.php?action=view&id=2215

http://www.travel-deals.gr/afieroma.php?id=23

http://www.pamediakopes.gr/DestinationGuides/Barcelona/hotels\_Barcelona

http://www.travel-deals.gr/tour\_data.php?tour\_id=2603

http://enlefko.blogspot.gr/2010/09/blog-post\_8474.html

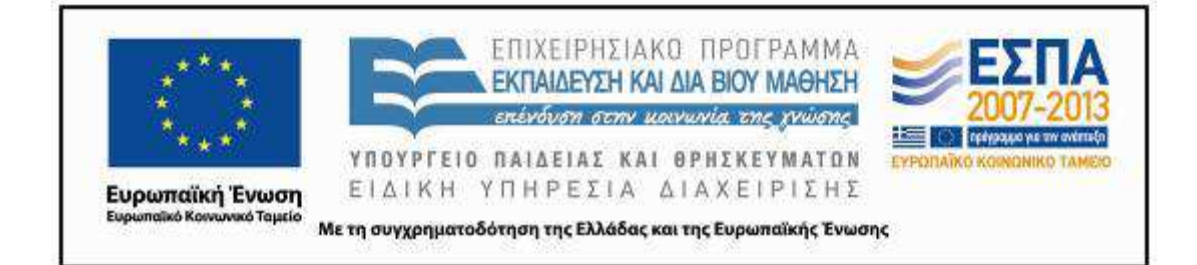

*Λονδίνο*

http://www.tripadvisor.com.gr/Tourism-g186338-London\_England-Vacations.html http://www.visitlondon.com/ http://andreadistours.gr/london-weekly/ http://www.zdnet.com/uk/ http://www.google.gr/url?sa=i&rct=j&q=&esrc=s&frm=1&source=images *Ρίο Ντε Τζανέιρο* http://aboutsport.gr/rio-de-janeiro http://www.axortagos.gr/rio-protoxronia-nte-thea.html http://diagonismos.gr/tag/brazil/ http://www.inews.gr/89/se-kloio-chiliadon-astynomikon-oi-favelesstorio-nte-tzaneiro.htm

# *∆ιδακτική πορεία/στάδια/φάσεις*

### **1η & 2η διδακτική ώρα**

### (Αίθουσα Βιβλιοθήκης)

∆ιαβάσαµε το βιβλίο *Τα Μαγικά Μολύβια από τη Μαγιόρκα* και συζητήσαµε την έννοια 'ταξίδι'. Από τη συζήτηση τα παιδιά αναδείξανε τη διάσταση του ταξιδιού στον χώρο (διάσταση πραγµατική) και τη διάσταση στον χρόνο (διάσταση εικονική). Συζητήσαµε τις εµπειρίες του Γιώργου, που είναι ο ήρωας του βιβλίου (εµπειρίες εικονικές), σε αντιδιαστολή µε τις εµπειρίες της θείας του Μάγιας (πραγµατικές). Αναδείχθηκε η δυνατότητα που µας προσφέρουν τα βιβλία να έχουµε εµπειρίες σε ποικίλες διαστάσεις του χρόνου αλλά και του χώρου, καθώς δεν µπορούµε να επισκεφτούµε κάθε σηµείο του πλανήτη. Επίσης, µέσα από τη συζήτηση αναδείχθηκε η διάσταση της διαµόρφωσης των επιλογών µας ως προς τον τόπο προορισµού από τις γνώσεις που ήδη έχουµε και η ανάγκη να γνωρίσουµε, µε τις δυνατότητες που µας προσφέρονται µε τις ΤΠΕ, ποικίλους τόπους του πλανήτη ώστε να επιλέγουµε τους τόπους προορισµού µας µε συγκεκριµένα κριτήρια.

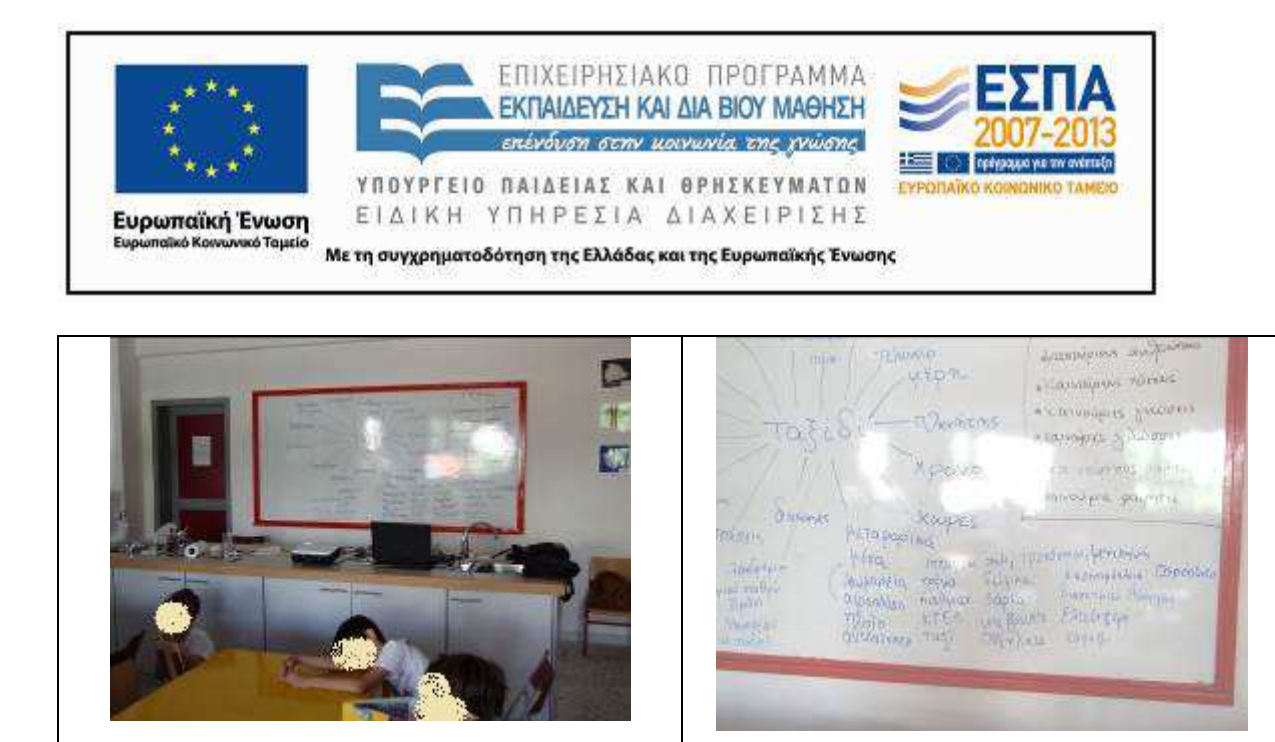

Με τη βοήθεια του προτζέκτορα και μιας παρουσίασης PowerPoint με τίτλο «Ετοιμασίες για το ταξίδι», προβάλλαµε φωτογραφίες που έχουν σχέση µε βίντεο από ποικίλους τόπους προορισµού. Προτάθηκαν (όπως προέβλεπε το σενάριο), τρεις τουριστικές περιοχές της πατρίδας µας και άλλοι τρεις τουριστικοί προορισµοί του εξωτερικού. Τα παιδιά, ωστόσο, δηλώσαν ότι προτιµούν για τόπους προορισµού χώρες του εξωτερικού και έτσι εµπλουτίσαµε την παρουσίαση µε νέους προορισµούς που ζήτησαν τα παιδιά και τους οποίους αναζητήσαµε µέσω google και youtube κατά την ώρα της εφαρµογής. Στο τέλος της ώρας κατατάχτηκαν σε οµάδες ανάλογα µε την προτίµησή τους ως προς τον τόπο που είχαν επιλέξει για το ταξίδι τους. Καθώς παρακολουθούσαµε τα βίντεο που προτείνονται από το σενάριο παρατήρησαν και τις διπλανές προτάσεις και θέλησαν να περιηγηθούµε και σε αυτές. Έτσι, επιλέχτηκαν τελικά οι παρακάτω διευθύνσεις:

https://www.youtube.com/watch?v=kIkIAvAjDEw https://www.youtube.com/watch?v=ZUKXtO1Fx00 https://www.youtube.com/watch?v=4VlW6qVNnsg https://www.youtube.com/watch?v=pul9FfBk5uE https://www.youtube.com/watch?v=ZSWtx6jCGHk

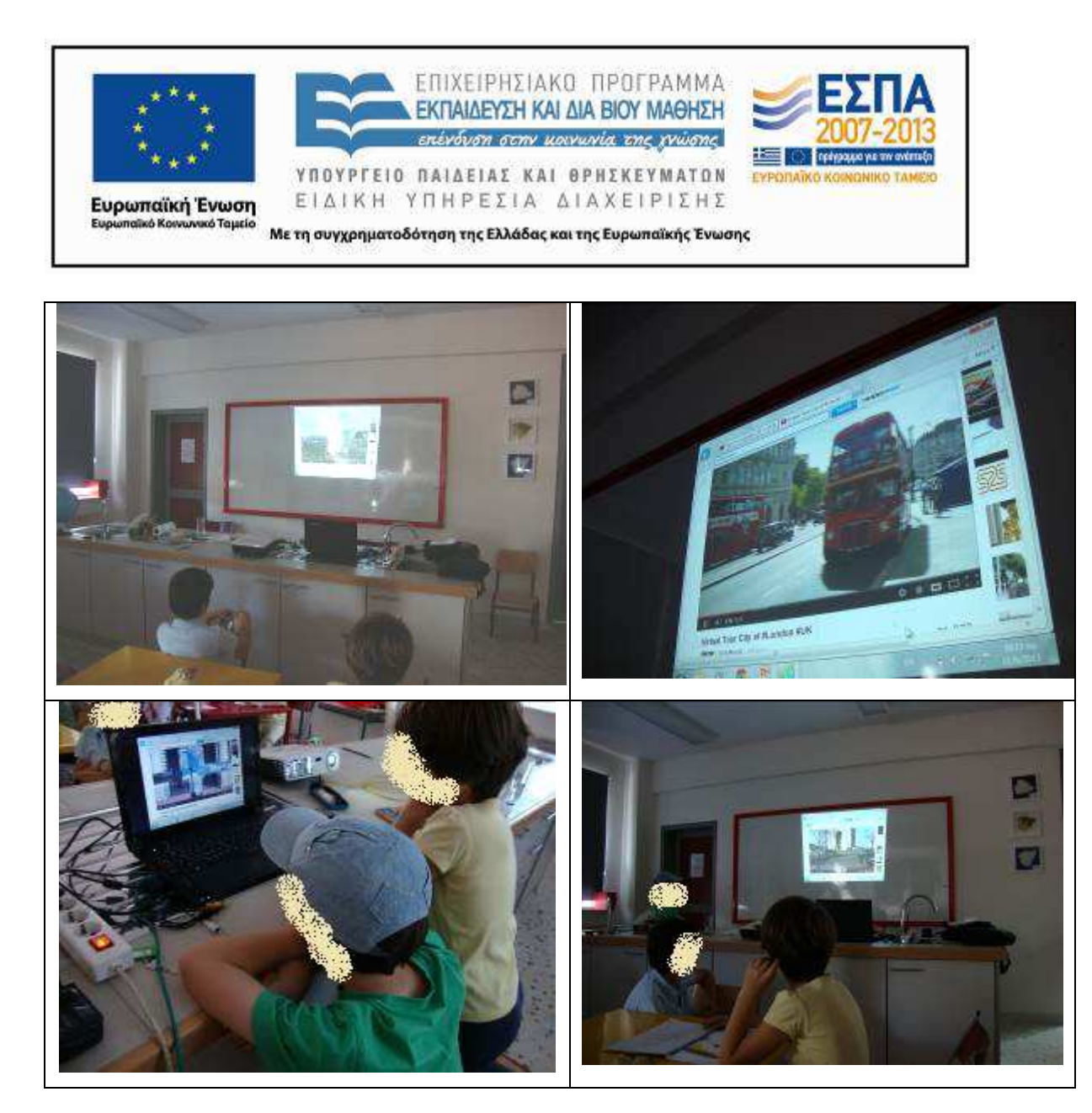

Στη διάθεση καθεµίας οµάδας και στην επιφάνεια εργασίας του Η/Υ της δόθηκε το ίδιο αρχείο παρουσίασης («Ετοιµασίες για το ταξίδι»), στο οποίο υπάρχουν διαφάνειες µε αντίστοιχες υπερσυνδέσεις. Αρχικά κάθε οµάδα συµφώνησε και σηµείωσε τον τόπο του τελικού προορισµού για το ταξίδι που επέλεξε να σχεδιάσει. Στη δεύτερη διαφάνεια καταγράφηκαν σε λίστα οι λόγοι της συγκεκριµένης επιλογής.

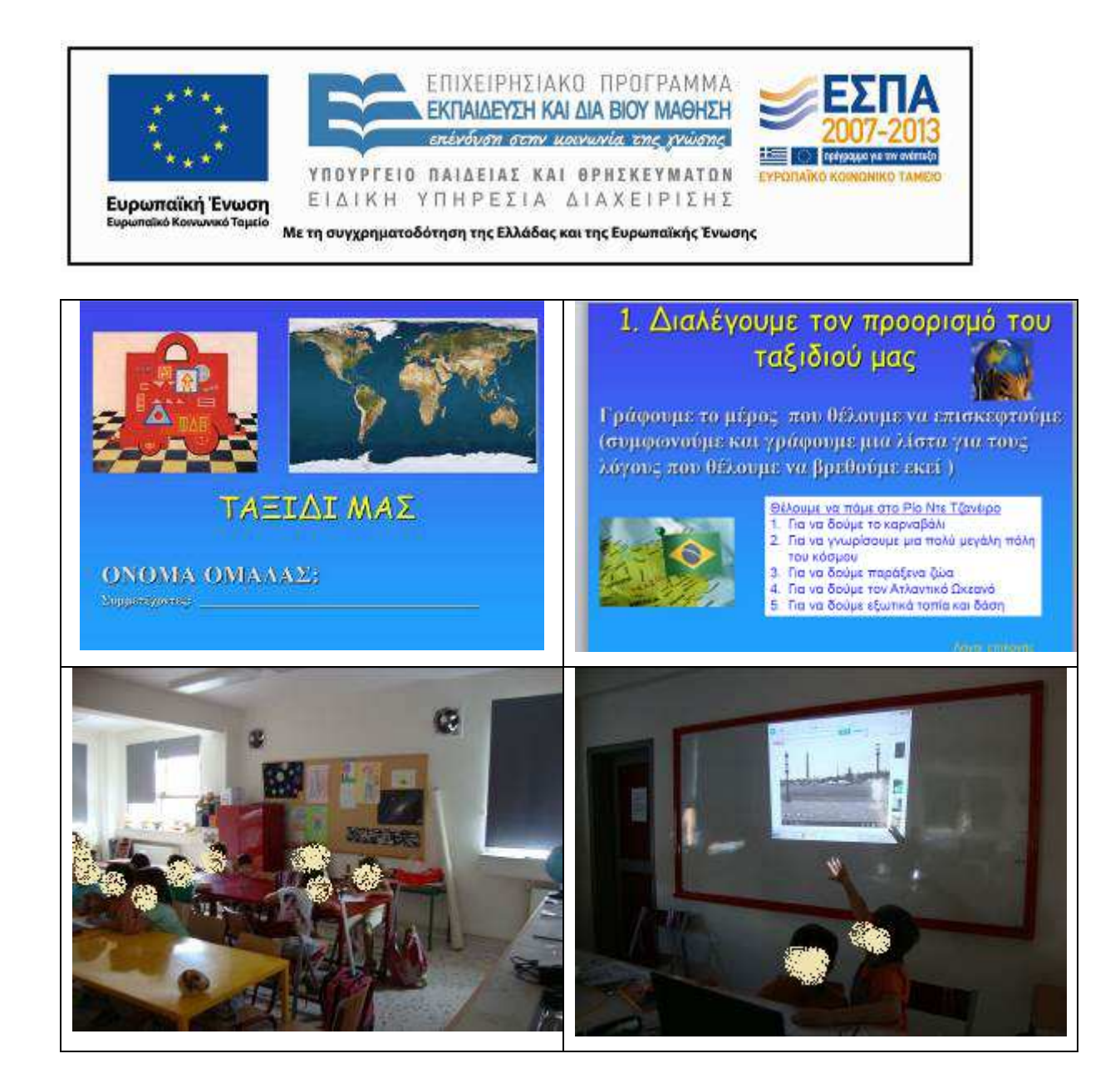

### **3η & 4η διδακτική ώρα**

(Αίθουσα βιβλιοθήκης)

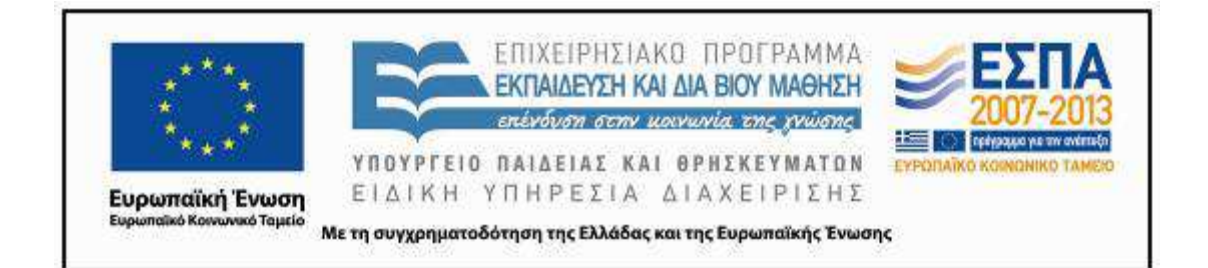

Με την έναρξη του δίωρου, αξιοποιήθηκαν οι διευθύνσεις για εικονική περιήγηση στους τόπους προορισµού και έγινε πραγµάτευση σε επίπεδο ολοµέλειας. Επιστρέφοντας στο PPT «Ετοιµασίες για το ταξίδι», οι οµάδες κλήθηκαν να συνεχίσουν την εργασία τους στη διαφάνεια 2, καταγράφοντας σε λίστα τα πράγµατα που θεωρούν ότι θα τους χρειαστούν στο ταξίδι τους. Αρχικά επισκεφτήκαµε σε επίπεδο ολοµέλειας τη σελίδα http://www.passpantou.gr/el/airplanes και πήραμε μια ιδέα για τις προετοιμασίες λίγο πριν από το ταξίδι. Στη συνέχεια, υπήρξε προφορική πραγµάτευση σε επίπεδο ολοµέλειας για τις προετοιµασίες και µετά τα παιδιά συµπλήρωσαν χειρόγραφα το φύλλο δραστηριοτήτων που περιλαμβάνεται στο σενάριο (Φύλλο δραστηριοτήτων για το 2º δίωρο), μεταφέροντας κατό-

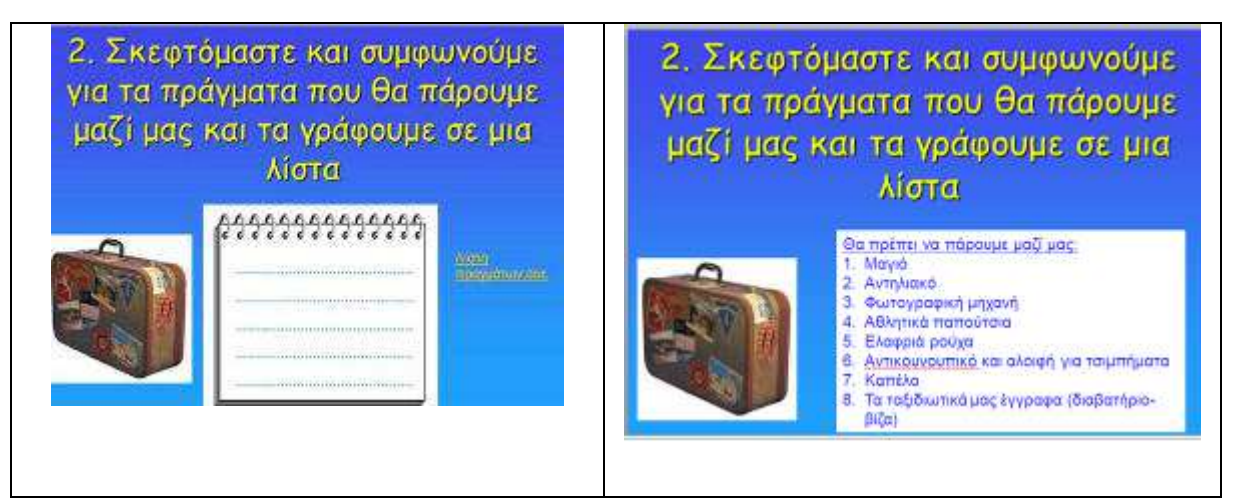

πιν στο PPT όσα έγραψαν. Η ύπαρξη υπερσύνδεσης που έχει προβλεφτεί από το υποστηρικτικό υλικό του σεναρίου για την αξιοποίηση ενός αρχείου κειµενογράφου, στο οποίο δίνεται ένας πίνακας για τη καταγραφή σε µορφή καταλόγου των πραγµάτων που χρειάζονται στο ταξίδι δε χρησιµοποιήθηκε για εξοικονόµηση χρόνου.

Τα µέλη των οµάδων καθοδηγήθηκαν ώστε να ακολουθήσουν τη διαδικασία για την αποθήκευση της εργασίας τους (επιλογή «Αποθήκευση ως…» µε το όνοµα του τόπου προορισµού τους, ενώ γινόταν συχνά υπενθύµιση κατά τη διάρκεια της δραστηριότητας να αξιοποιείται η δυνατότητα αποθήκευσης (εντολή «Αποθήκευση» αλλά και «αναίρεσης» σε περίπτωση που έχουν κάνει µια επιλογή που δεν ανταποκρίνεται στο σχεδιασµό τους) όπως προέβλεπε το σενάριο.

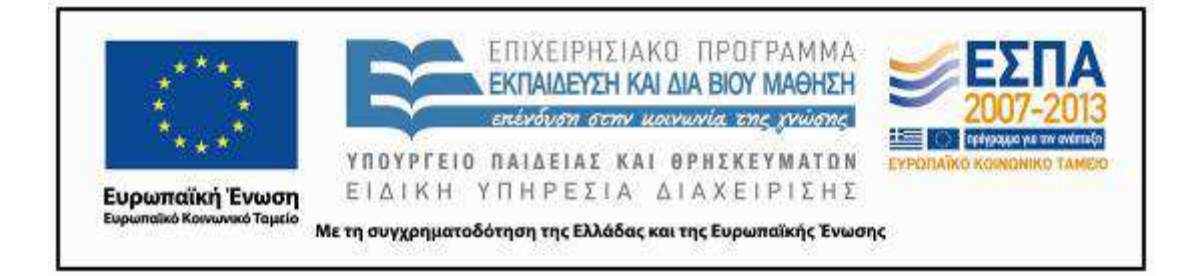

### **5η & 6η διδακτική ώρα**

### (Εργαστήριο Η/Υ)

Το συγκεκριµένο δίωρο τα παιδιά µετακινήθηκαν στο χώρο της βιβλιοθήκης για τη δεύτερη ώρα

Οι οµάδες εξακολούθησαν να εργάζονται στην παρουσίαση που χρησιµοποιήθηκε και στο προηγούµενο δίωρο, συνεχίζοντας µε τις δραστηριότητες που δίνονται στις επόµενες διαφάνειες. Τα µέλη των οµάδων καθοδηγήθηκαν να αξιοποιήσουν τη διαδικτυακή εφαρµογή http://maps.google.gr/maps?hl=el&tab=wl προκειμένου να εντοπίσουν τον τόπο προορισμού του ταξιδιού τους και αφού περιεργάστηκαν τις πληροφορίες που βρήκαν εκεί (εικόνα του τόπου από ψηλά αλλά και σχετικό φωτογραφικό υλικό) κλήθηκαν να σηµειώσουν τρία χαρακτηριστικά του τόπου αυτού.

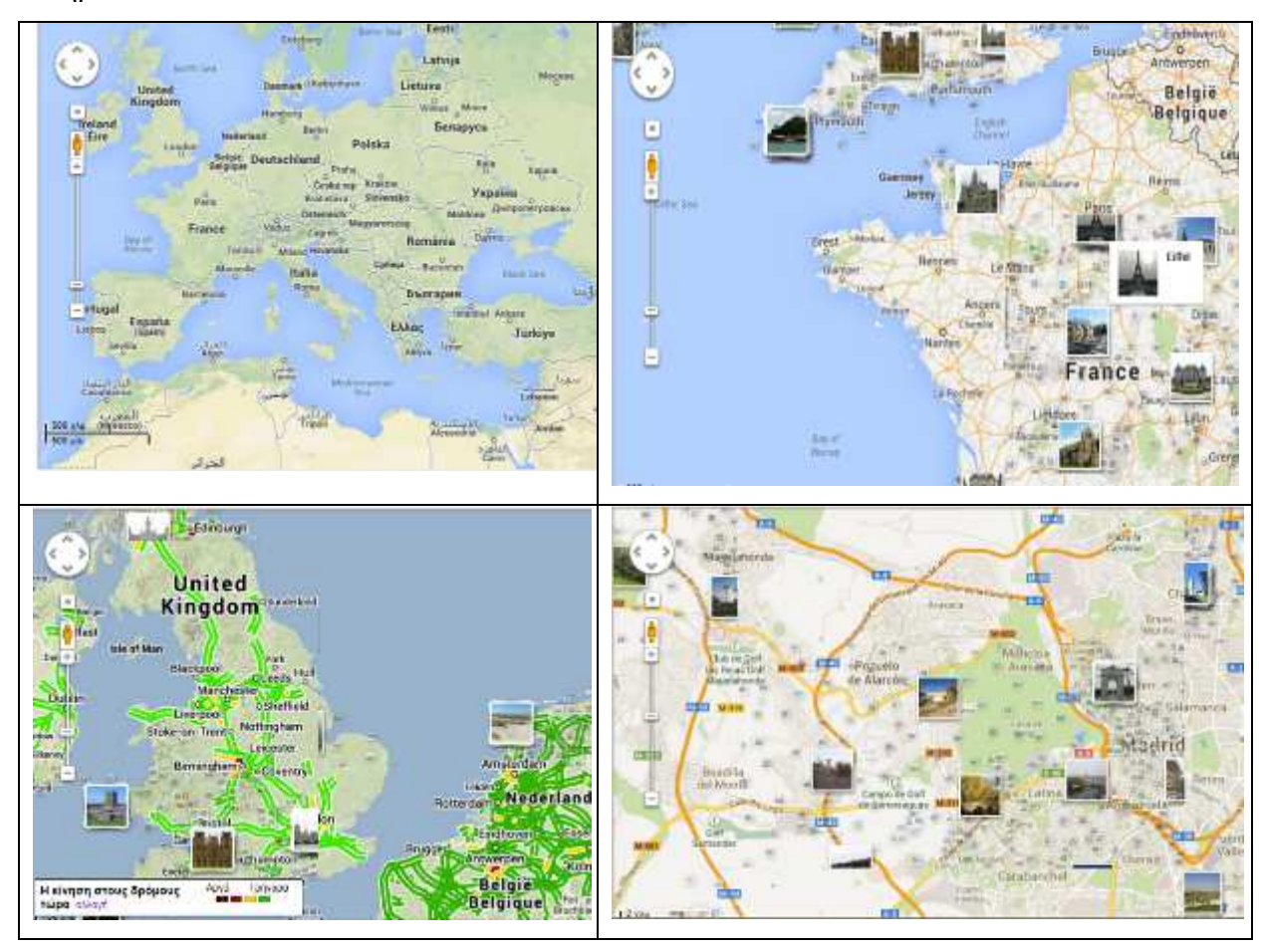

MIS: 296579 – Π.3.2.5: Πιλοτική εφαρμογή σεναρίων Β΄ ∆ηµοτικού «Το ταξίδι» Σελίδα 21 από 41

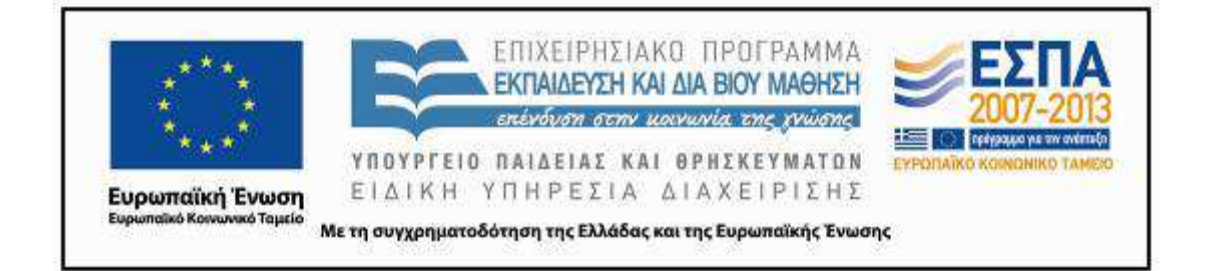

Με δεδοµένο ότι οι µαθητές/-τριες της Β΄ Τάξης είχαν επεξεργαστεί τις εργασίες του σχολικού βιβλίου σχετικά µε τη χρήση των επιθέτων σε ένα περιγραφικό κείµενο και είχαν συνειδητοποιήσει τον ρόλο του επιθέτου στην περιγραφή, ήταν σε θέση να συνεργαστούν στα πλαίσια της οµάδας τους και να δώσουν 3 ονοµατικά σύνολα (επίθετο και ουσιαστικό) για

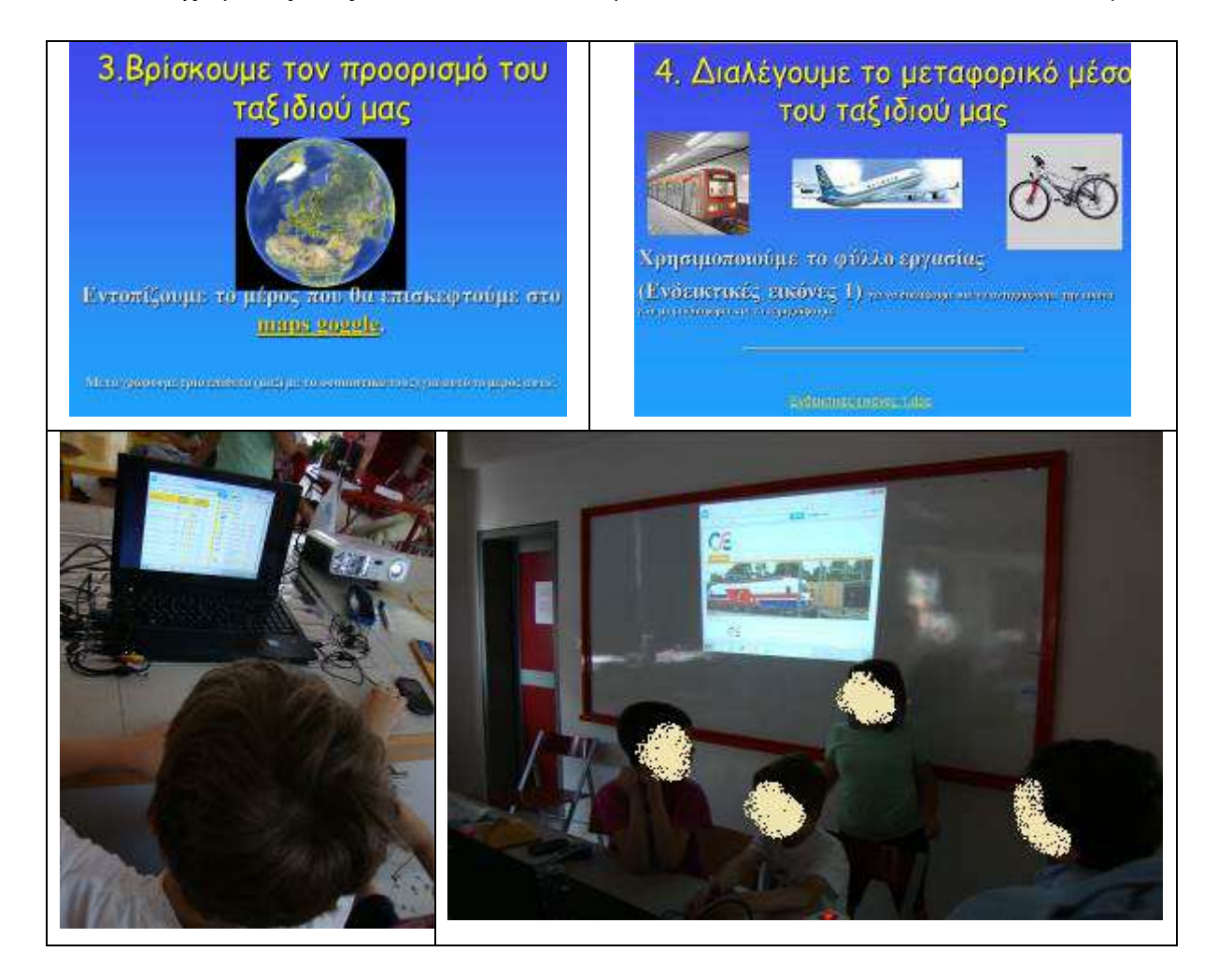

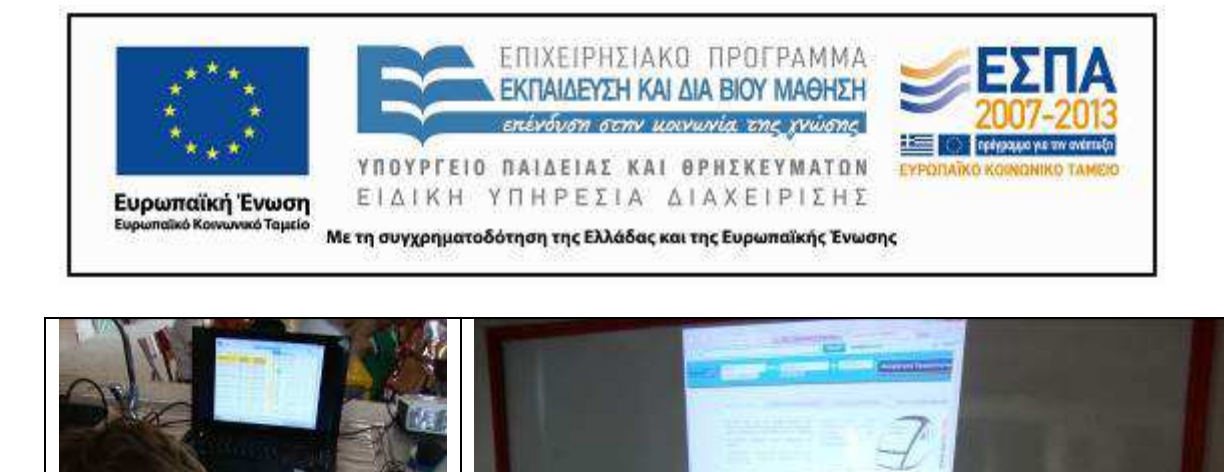

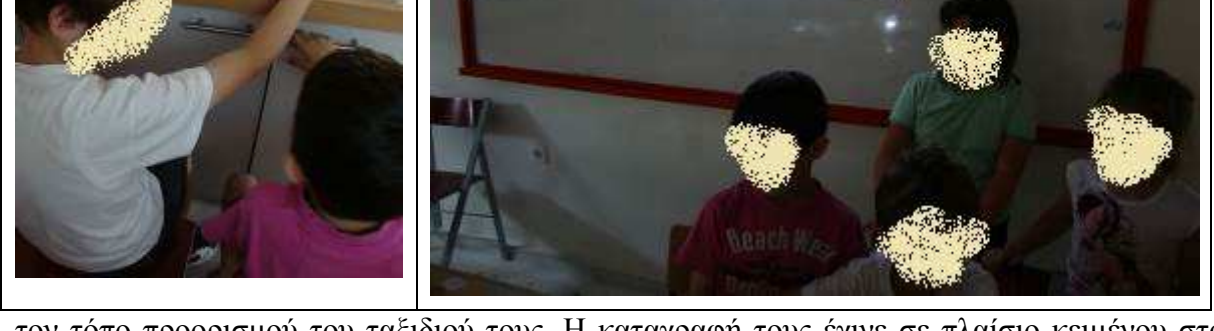

τον τόπο προορισµού του ταξιδιού τους. Η καταγραφή τους έγινε σε πλαίσιο κειµένου στο αρχείο PPT χωρίς να γίνει χρήση της υπερσύνδεσης ώστε να εξοικονοµηθεί χρόνος.

Στην επόµενη διαφάνεια, οι µαθητές/-τριες παρακινήθηκαν να αξιοποιήσουν τις εικόνες ποικίλων µεταφορικών µέσων, προκειµένου να εξετάσουν τις επιλογές τους και να καταλήξουν στην επιλογή του κατάλληλου µεταφορικού µέσου για το ταξίδι τους. Έγινε προφορική διαπραγµάτευση µε τα πλεονεκτήµατα και τα µειονεκτήµατα του κάθε µέσου σχετικά µε τους τόπους προορισµού που είχαν επιλέξει σε επίπεδο ολοµέλειας. Η κάθε οµάδα κατέγραψε τους λόγους που επέλεξε το συγκεκριµένο µέσο και στην ώρα των ΤΠΕ µετέφερε τις θέσεις της στο PPT. Η κάθε οµάδα κλήθηκε να βρει έναν τρόπο να τονίσει την εικόνα του µέσου που θα χρησιµοποιούσε ώστε να είναι άµεσα αντιληπτό από κάποιον που θα έβλεπε τη διαφάνεια. Με τον τρόπο αυτό οι µαθητές/-τριες εξοικειώθηκαν µε τη διαδικασία σύνθεσης ενός πολυτροπικού κειµένου.

### **7η & 8η διδακτική ώρα**

### (Αίθουσα Βιβλιοθήκης)

Στις οµάδες διανεµήθηκαν κείµενα που προτείνονται από το σενάριο και προέρχονται από διάφορες ιστοσελίδες ταξιδιωτικών γραφείων στις οποίες δίνονται χρήσιµες πληροφορίες για όσους/όσες ταξιδεύουν για πρώτη φορά µε αυτοκίνητο, πλοίο ή αεροπλάνο ή δίνουν γενικές

![](_page_23_Picture_0.jpeg)

οδηγίες για την προετοιµασία ενός ταξιδιού (ενδεικτικά προτείνονται τα αντίστοιχα κείµενα στις ιστοσελίδες:

http://www.gohalkidiki.com/gr/symboules/bycar.asp, http://www.passpantou.gr/el/ships, http://www.passpantou.gr/el/airplanes,

http://www.firstevent.gr/pages/page.php?cnt=4&unt=15&lng=1,

http://www.alexandertravel.gr/index.php?option=com\_content&view=article&id=3&Itemid= 5,

http://www.aeroporika.gr/traveller-guide/index\_airtravel.htm).

Οι οµάδες των µαθητών/-τριών κλήθηκαν να διαβάσουν µέρος από τα κείµενα αυτά που δόθηκαν σε ένα φύλλο δραστηριότητας (διαφορετικό για κάθε οµάδα ΦΥΛΛΟ ∆ΡΑΣΤΗΡΙΟ-ΤΗΤΩΝ για το 4° δίωρο). Στη συνέχεια προτάθηκε στα παιδιά να οργανώσουμε μια τηλεοπτική εκποµπή όπου οι παρουσιαστές θα αναφέρανε οδηγίες για την ασφάλεια των ταξιδιών µε τα διάφορα µέσα δίνοντας οδηγίες στους τηλεθεατές για τη συµπεριφορά τους και για τον τρόπο οργάνωσης του ταξιδιού τους. Η εργασία που προτείνεται στο συγκεκριµένο δίωρο από το σενάριο δεν πραγµατοποιήθηκε.

# Χρήσιμες Οδηγίες Πλοίων

### Ταξιδεύετε πρώτη φορά με πλοίο? Να τι πρέπει να κάνετε!!

- \* Από το λιμάνι που Πειραιά, φεύγουν τα περισσότερα πλοία για τα νησιά μας.
- . Φροντίατε να είστε στο λιμάνι τουλάκιστον 2 ώρες νωρίτερα, ειδικά εάν πρόκειται να ταξιδέψετε με το αυτοκίνητό
- · Έκετε πρόκειρα τα εισιτήριά σας.
- Το λιμάνι έχει διάφορες πύλες. Φροντίστε να είστε ενήμεροι για το σωστό σημείο για να αποφύγετε ταλαιπωρία.

\* Τσεκάρετε αν διαθέτετε όλα τα απαραίτητα έγγραφα για το ταξίδι σας: δ πιστοποιητικά υγείας ή οτιδήποτε άλλο απαιτείται. Μαζέψτε όλα τα απαρ (εισιτήρια, αριθμούς κράτησης, διαβατήρια) σε έναν φάκελο. Τοποθετήστι σημείο το οποίο φροντίστε να μην ξεχάσετε!

![](_page_24_Picture_0.jpeg)

#### Στο αεροδρόμιο

Είτε ταξιδεύετε για δουλεία είτε για διακοπές, θα πρέπει πάντα να βρίσκεστε στο αεροδρόμιο αρκε πτήση σας. Είναι σημαντικό να γνωρίζετε τι πρέπει να κάνετε, επιτρέποντας αρκετό χρόνο για να ταξίδι. Ο γενικός κανόνας λέει πως πρέπει να βρίσκεστε στο σεραδρόμιο δυο με τρεις ώρες πριν Μόλις φτάσετε στο αεροδρόμιο βρείτε από πιο terminal (τερματικό σταθμό) αναχωρεί η πτήση σας πρόγειρα το διαβατήριο και το παιτήμε σας.

![](_page_24_Figure_3.jpeg)

![](_page_25_Picture_0.jpeg)

9. Ελέγξτε πως έχετε όλες τις πληροφορίες που χρειάζεστε (καιρός, νόμισμα, ταξιδιωτικά έγγραφα) και μη διστάσετε να μας πάρετε τηλέφωνα για οποιαδήποτε απορία σας. Καλό είναι να έχετε μια μικρή λίστα τί να πάρετε στο ταξίδι (ηχ. διαβατήριο, εισιτήριο, κλειδιά σηιτιού, ομηρέλα, γυαλιά κτλ.). Υπολογίστε να είστε ΤΟΥΛΑΧΙΣΤΟΝ 2 ώρες πριν στο αεροδρόμιο.

### **9η & 10η διδακτική ώρα**

### (Αίθουσα Η/Υ)

Στα σχετικά κείµενα στην κατηγορία των απαραίτητων αντικειµένων εντάσσεται, εκτός από το εισιτήριο και η ταυτότητα (ή το διαβατήριο), γι' αυτό και η επόµενη δραστηριότητα ζητούσε από τους/τις µαθητές/-τριες να συµβάλουν στη δηµιουργία του δικού τους ταξιδιωτικού εγγράφου (έγινε συζήτηση για την αξία του διαβατηρίου και τη χρήση της ταυτότητας). Στο ίδιο αρχείο παρουσίασης που εργάζονται οι οµάδες υπάρχει στη σχετική διαφάνεια το έντυπο ενός διαβατηρίου (εικόνα από το σχολικό βιβλίο), όπου δίνεται η δυνατότητα στους/στις µαθητές/-τριες να ετοιµάσουν το δικό τους διαβατήριο, εισάγοντας και επικολλώντας τη φωτογραφία τους. Η εκπαιδευτικός είχε δηµιουργήσει φάκελο µε τις φωτογραφίες όλων των παιδιών από όπου τα παιδιά έπαιρναν τη φωτογραφία τους, την επικολλούσαν στο PPT και συµπλήρωναν τα στοιχεία τους. Στην τάξη είχε δοθεί έντυπη κατάσταση µε τα ονόµατα και τις ηµεροµηνίες γέννησης των παιδιών για να συµπληρωθούν τα στοιχεία.

![](_page_26_Picture_0.jpeg)

### **11η & 12η διδακτική ώρα**

### (Αίθουσα Βιβλιοθήκης)

Η επόµενη δραστηριότητα πραγµατοποιήθηκε στην ολοµέλεια µε τη βοήθεια του Η/Υ της τάξης και του ανακλαστικού προβολέα αλλά και των φορητών Η/Υ. Σε επίπεδο ολοµέλειας παρακολουθήσαµε βίντεο µε τους κανόνες ασφαλείας και οδηγίες για την προστασία των επιβατών στο αεροπλάνο. Οι µαθητές/-τριες κλήθηκαν να παρακολουθήσουν προσεκτικά το πρώτο βίντεο (http://www.youtube.com/watch?v=pV4aecsw8po), προκειµένου να κατανοήσουν τις οδηγίες που δίνονται για την προστασία των επιβατών. Ακολουθήθηκε η πρόταση της συντάκτριας του σεναρίου και υπερπηδήθηκαν οι οδηγίες στα αγγλικά που δίνονται διαδοχικά µε τα ελληνικά στο ίδιο βίντεο. Πρόκειται για ένα ολιγόλεπτο βίντεο, στο οποίο µέσα

![](_page_27_Picture_0.jpeg)

από σκίτσα και µε τη µορφή κόµικ δίνονται οι βασικοί κανόνες ασφαλείας. Οι κανόνες αυτοί επαναλαµβάνονται σε οποιοδήποτε ταξίδι πραγµατοποιείται µε αεροπλάνο και έτσι κάποιοι/ ες µαθητές/-τριες είχαν την ευκαιρία να θυµηθούν όσα άκουσαν σε ταξίδια που πραγµατοποίησαν µε το συγκεκριµένο µεταφορικό µέσο. Έγινε εκτεταµένη αναφορά και πραγµάτευση βασικών εννοιών που ακούγονται στις οδηγίες όπως 'πτήση', 'αποσκευές', 'απογείωση', 'προσγείωση', 'πλήρωµα', 'ασφάλεια'… . Οι µαθητές/-τριες κλήθηκαν να δώσουν τη δική τους ερµηνεία στις λέξεις αυτές, η οποία ήταν επαρκώς ακριβής, οπότε δεν χρειάστηκε να αξιοποιηθεί κάποιο έντυπο ή ηλεκτρονικό λεξικό για περαιτέρω διευκρινίσεις.

![](_page_27_Picture_2.jpeg)

ΚΕΝΤΡΟ ΕΛΛΗΝΙΚΗΣ ΓΛΩΣΣΑΣ Υπουργείο Παιδείας και Θρησκευµάτων

MIS: 296579 – Π.3.2.5: Πιλοτική εφαρμογή σεναρίων Β΄ ∆ηµοτικού «Το ταξίδι» Σελίδα 28 από 41

![](_page_28_Picture_0.jpeg)

Στη συνέχεια, προχωρήσαµε σε δραµατοποίηση των κανόνων ασφαλείας υποδυόµενοι τους επιβάτες µιας πτήσης κατά την ώρα της επίδειξης οδηγιών από τους/τις αεροσυνοδούς και στη συνέχεια τις αντιδράσεις των επιβατών κατά την ώρα έκτακτης ανάγκης λόγω υποτιθέµενης αναγκαστικής προσθαλάσσωσης. Η δραστηριότητα που προτείνεται από το σενάριο δεν πραγµατοποιήθηκε (προβολή βίντεο http://www.youtube.com/watch?v=Xuejva15FUo), γιατί ο στόχος καλύφθηκε από τη δραµατοποίηση που προηγήθηκε.

Οι µαθητές/-τριες της τάξης κλήθηκαν στη συνέχεια να συµπληρώσουν σε ένα φύλλο δραστηριότητας (ΦΥΛΛΟ ∆ΡΑΣΤΗΡΙΟΤΗΤΩΝ 6ου δίωρου) που τους δόθηκε σε έντυπη µορφή, κάποιες από τις οδηγίες που επεξεργάστηκαν προφορικά. Επειδή κάποιες από αυτές

![](_page_29_Picture_0.jpeg)

είναι πράγµατι σύνθετες και δεν ανταποκρίνονται στις προσλαµβάνουσες των µαθητών/ τριών της ηλικίας αυτης, επιλέχθηκαν εικόνες που αντιστοιχούν σε απλές οδηγίες (Στο βίντεο των κυπριακών αερογραµµών δίνονται ως εξής: «Οι αποσκευές σας πρέπει να τοποθετούνται … στο χώρο κάτω από το µπροστινό σας κάθισµα», «Τα τηλέφωνά σας πρέπει να είναι απενεργοποιηµένα», «Παρακαλώ ελέγξτε το τραπεζάκι να είναι κλειστό και ασφαλισµένο», «Η πλάτη του καθίσµατός σας να βρίσκεται σε όρθια θέση», «Έχετε τη ζώνη σας δεµένη καθ' όλη τη διάρκεια της πτήσης ενόσω βρίσκεστε στο κάθισµά σας»). Όπως σωστά επεδίωκε και το σενάριο, κατά τη συµπλήρωση δεν ενισχύθηκε η ακριβής επανάληψη των οδηγιών αλλά η αποτύπωση της εκδοχής των µαθητών/-τριών για τον τρόπο απόδοσης των σχετικών οδηγιών. Ο πληθυντικός ευγενείας που δίνεται στο βίντεο διατηρήθηκε τόσο µε πρωτοβουλία των παιδιών στο γραπτό κείµενο όσο και κατά τη δραµατοποίηση µε παρότρυνση της εκπαιδευτικού που εφάρµοσε το σενάριο.

Στο τέλος του δίωρου τα παιδιά κλήθηκαν να γράψουν ένα κείµενο που να συνοψίζει τις εµπειρίες τους από το πρόγραµµα. Ένα παιδί από κάθε οµάδα το διάβασε, ενώ η εκπαιδευτικός έδωσε οδηγίες για τη χρήση του ψηφιακού κασετόφωνου και κάποιο άλλο το ηχογράφησε.

### **13η & 14η διδακτική ώρα**

### (Αίθουσα Η/Y)

Στο εργαστήριο Η/Υ οι οµάδες κατασκεύασαν από ένα PPT όπου συµπεριέλαβαν εικόνες από το µέρος που επέλεξαν να επισκεφτούν (µέσω αναζήτησης από το google), στις οποίες περιηγούνταν κούκλες που είχαν κατασκευάσει στο µάθηµα των εικαστικών. (Φύλλο δραστηριότητας 7ου ∆ιώρου. Το φύλλο αυτό προστέθηκε για τις ανάγκες της συγκεκριµένης εφαρµογής). Ταυτόχρονα εισήγαγαν ήχο χρησιµοποιώντας την αντίστοιχη επιλογή του PPT, ενώ στο τέλος το αποθήκευσαν σαν ταινία. Στο τέλος κάθε αρχείου παρουσίασης υπήρχε ένας υπερσύνδεσµος µε παραποµπή σε λογοτεχνικά κείµενα που αναφέρονταν στον τόπο προορισµού κάθε οµάδας. Οι διευθύνσεις δόθηκαν στα παιδιά από την εκπαιδευτικό στο φύλλο δραστηριοτήτων.

![](_page_30_Picture_0.jpeg)

- *∆ον Κιχώτης* για τη Βαρκελώνη- Ισπανία (http://www.ispania.gr/arthra/logotexnia/538 don-kixotis-apospaspamata#\_ftn1 και κινούµενα σχέδια http://www.youtube.com/watch?v=QQv8EP8o9yo, http://www.youtube.com/watch?v=21uBbQwSzno)
- *Οι Άθλιοι* για το Παρίσι (http://issuu.com/eylikon/docs/1005-oi\_athlioi)
- *Όλιβερ Τουίστ* και *Ροµπεν των ∆ασών* για το Λονδίνο (http://issuu.com/eylikon/docs/1003 roben-twn-daswn?e=3285530/3967174, http://issuu.com/eylikon/docs/1004-olibertouist#download)
- *Ο άντρας στο φεγγάρι* (http://www.castellano.gr/?p=12486 για το Ρίο Ντε Τζανέιρο
- *Τοµ Σώγιερ* για τη Νέα Υόρκη και την Αµερική http://issuu.com/eylikon/docs/1135 tom\_sogier και http://www.youtube.com/watch?v=gAgI03DH2eM σε ταινία

Οι χρονισµοί των διαφανειών κατασκευάστηκαν από την εκπαιδευτικό που εφάρµοσε το σενάριο µετέπειτα. Ο ήχος και οι κινήσεις τοποθετήθηκαν από τα παιδιά µε τις οδηγίες που δόθηκαν προφορικά αλλά και στο φύλλο εργασίας. Οι διευθύνσεις που προστέθηκαν υπήρχαν σε αρχείο κειµένου στην επιφάνεια εργασίας των υπολογιστών.

Έτσι, δόθηκε στα παιδιά η δυνατότητα να συνειδητοποιήσουν τις δυνατότητες του Η/Υ σαν πολυτροπικό εργαλείο αλλά και να διαπιστώσουν τις πολλαπλές δυνατότητες µεταφοράς µηνυµάτων και πληροφορίας που δίνει στους χρήστες του. Οι ταινίες και τα κείµενα παρουσίασης αναρτήθηκαν σε blog του σχολείου.

![](_page_31_Picture_0.jpeg)

### **ΣΤ. ΦΥΛΛΟ/-Α ∆ΡΑΣΤΗΡΙΟΤΗΤΩΝ**

*Φύλλο δραστηριοτήτων για το 2<sup>ο</sup> δίωρο «∆ιαβάζω τις συµβουλές που δίνονται και γράφω και εγώ ένα µήνυµα στο φίλο µου σηµειώνοντας τι θα πρέπει να θυµηθεί να πάρει πριν ξεκινήσει για το ταξίδι»* 

Αν επισκεφθείτε τη σελίδα http://www.passpantou.gr/el/airplanes, θα µπορέσετε να βρείτε πληροφορίες για την προετοιµασία του ταξιδιού σας. Το κείµενο που ακολουθεί προέρχεται από αυτή τη σελίδα:

9. Ελέγξτε πως έχετε όλες τις πληροφορίες που χρειάζεστε (καιρός, νόμισμα, ταξιδιωτικά έγγραφα) και μη διστάσετε να μας πάρετε τηλέφωνα για οποιαδήποτε απορία σας. Καλό είναι να έχετε μια μικρή λίστα τί να πάρετε στο ταξίδι (ηχ. διαβατήριο, εισιτήριο, κλειδιά σπιτιού, ομπρέλα, γυαλιά κτλ.). Υπολογίστε να είστε ΤΟΥΛΑΧΙΣΤΟΝ 2 ώρες πριν στο αεροδρόμιο.

∆ιαβάστε το κείµενο αυτό προσεκτικά και αποφασίστε τι θα γράψετε στο µήνυµα που θα ετοιµάσετε για έναν φίλο σας που ετοιµάζεται για το ίδιο ταξίδι.

![](_page_31_Picture_6.jpeg)

![](_page_32_Picture_0.jpeg)

*Φύλλο δραστηριοτήτων για το 6<sup>ο</sup> δίωρο*

*∆ιαλέγουµε ανάµεσα στις οδηγίες που βρίσκονται στον πίνακα, αυτές που είναι ακούστηκαν στο βίντεο που παρακολουθήσαµε:* 

### **1 η σελίδα**

![](_page_32_Picture_162.jpeg)

![](_page_33_Picture_0.jpeg)

### **2 <sup>η</sup> σελίδα**

![](_page_33_Picture_84.jpeg)

![](_page_34_Picture_0.jpeg)

*Φύλλο δραστηριοτήτων για το 7<sup>ο</sup> δίωρο*

Παιδιά το ταξίδι µας τελείωσε. Ας πάρουµε µαζί µας όµως (όπου κι αν πάµε τις αναµνήσεις µας) Πώς; Θα δείτε παρακάτω.

- 1. **∆ηµιουργήστε** στην επιφάνεια εργασίας ένα αρχείο παρουσίασης µε το όνοµα του τόπου που ασχοληθήκατε.
- 2. **Ελαχιστοποιήστε** το πατώντας τη µικρή γραµµούλα επάνω δεξιά όπως έχουµε µάθει.
- 3. **Ανοίξετε** από την επιφάνεια εργασίας το αρχείο παρουσίασης **ΚΟΥ-ΚΛΕΣ Β2**. Τώρα βλέπετε µπροστά σας τις κούκλες που φτιάξατε στα τεχνικά και επεξεργαστήκατε με τον κύριο Πστο μάθημα των ΤΠΕ. Αυτές θα είναι οι ηθοποιοί σας. Πατώντας πάνω στην κάθε κούκλα την αντιγράφετε και τη βάζετε στο αρχείο που φτιάχνετε.

# **4.ΜΗΝ ΒΙΑΖΕΣΤΕ !!!**

- 5. **Ανοίξτε τώρα** το αρχείο παρουσίασης **ΕΙΚΟΝΕΣ ΤΑΙΝΙΩΝ**. Εδώ θα βρείτε τις εικόνες που έχουµε δει ως τώρα για τους τόπους που θέλατε να επισκεφτείτε και σας άρεσαν. ΑΝΤΙΓΡΑΨΤΕ **ΤΩΡΑ** ΤΗΝ ΕΙ-ΚΟΝΑ ΚΑΙ ΒΑΛΤΕ ΤΗΝ ΣΤΟ ΑΡΧΕΙΟ ΠΑΡΟΥΣΙΑΣΗΣ. ΜΠΡΑ-ΒΟ!!!!!
- **6.** Μόλις βάλετε όλες τις εικόνες είστε έτοιµοι να βάλετε και τις κούκλες. Για να τις ζωντανέψουµε θα έρθω εγώ στην κάθε οµάδα. **Ραντεβού σε 20΄.!!!!!**

![](_page_35_Picture_0.jpeg)

**∆ΙΕΥΘΥΝΣΕΙΣ ΒΙΒΛΙΩΝ ΠΟΥ ΕΙ∆ΑΜΕ ΚΑΙ ΤΟΠΩΝ ΠΟΥ ΘΑ ΠΡΟΤΕΙΝΟΥΜΕ ΝΑ ΕΠΙΣΚΕΦΤΟΥΝ ΟΙ ΘΕ-ΑΤΕΣ ΜΑΣ:**

- *∆ον Κιχώτης* για τη Βαρκελώνη- Ισπανία (http://www.ispania.gr/arthra/logotexnia/538-don-kixotisapospaspamata# ftn1 και κινούμενα σχέδια http://www.youtube.com/watch?v=QQv8EP8o9yo, http://www.youtube.com/watch?v=21uBbQwSzno)
- *Οι Άθλιοι* για το Παρίσι (http://issuu.com/eylikon/docs/1005-oi\_athlioi)
- *Όλιβερ Τουίστ* και *Ροµπεν των ∆ασών* για το Λονδίνο (http://issuu.com/eylikon/docs/1003-robentwn-daswn?e=3285530/3967174 http://issuu.com/eylikon/docs/1004-oliber-touist#download)
- *Ο άντρας στο φεγγάρι* (http://www.castellano.gr/?p=12486 για το Ρίο Ντε Τζανέιρο
- *Τοµ Σώγιερ* για τη Νέα Υόρκη και την Αµερική http://issuu.com/eylikon/docs/1135-tom\_sogier και http://www.youtube.com/watch?v=gAgI03DH2eM σε ταινία )

### *ΣΥΜΒΟΥΛΗ ΓΙΑ ΤΟΥΣ ΒΙΑΣΤΙΚΟΥΣ:*

*Για να βάλουµε κίνηση στις κούκλες επιλέγουµε την εικόνα της κούκλας, πατάµε επάνω στη µπάρα στην επιλογή ΚΙΝΗΣΕΙΣ , µετά στο κεντροδεξιό σηµείο \_ΠΡΟΣΘΗΚΗ ΚΙΝΗΣΗΣ\_ µπορείτε να διαλέξετε είσοδο, έξοδο ή έµφαση (για να µένει η εικόνα στη διαφάνεια αλλά µε κάποιο τρόπο να µας τραβάει την προσοχή). Θα προτιµούσα να σύρετε τη πλαϊνή µπάρα των επιλογών και να διαλέξετε την τελευταία επιλογή \_∆ιαδροµές κίνησης\_ Προσαρµοσµένη κίνηση ή γραµµές. Μετακινήστε το κόκκινο βελάκι, πατήστε προεπισκόπηση στα αριστερά και παίξτε µέχρι να έρθω στο ραντεβού (Συνήθως αργώ….)* 

### *ΣΥΜΒΟΥΛΗ ΓΙΑ ΑΚΟΜΗ ΠΙΟ ΒΙΑΣΤΙΚΟΥΣ:*

*Αν θέλετε να βάλετε ήχο πατήστε στην πρώτη διαφάνεια και µετά στο τελευταίο εικονιδιάκι της µπάρας που λέει ήχος. (εικόνα µε µεγάφωνο) Μόλις πατήσετε εκεί θα σας ανοίξει ένα παραθυράκι µε τους ήχους που ηχογραφήσαµε την προηγούµενη συνάντησή µας. ∆ιαλέξετε το όνοµα του προορισµού σας και πατήστε εισαγωγή. Μόλις εµφανιστεί το µεγαφωνάκι πάνω στη διαφάνεια κάντε κλικ πάνω του και µετά πατήστε στην επάνω µπάρα την επιλογή ΑΝΑΠΑΡΑΓΩΓΗ. Στο κέντρο περίπου της µπάρας που εµφανίζεται θα δείτε την επιλογή ΜΕ ΚΛΙΚ. Πατήστε στο*

![](_page_36_Picture_0.jpeg)

*βελάκι δίπλα της και επιλέξτε ΑΝΑΠΑΡΑΓΩΓΗ ΜΕΤΑΞΥ ∆ΙΑΦΑΝΕΙΩΝ. Είστε έτοιµοι!! ΘΑ ΤΟ ΚΑΤΑΦΕΡΕΤΕ;* 

### **Ζ. ΑΛΛΕΣ ΕΚ∆ΟΧΕΣ**

Το θέµα του 'ταξιδιού' προσφέρεται για διαθεµατική αξιοποίηση σε όλα τα διδακτικά αντικείµενα. Θα µπορούσε εξίσου καλά να γίνει αντικείµενο πραγµάτευσης στα Μαθηµατικά, στη Μελέτη Περιβάλλοντος, στη Θεατρική Αγωγή κλπ. Σε µια πιο διευρυµένη πρόταση διδασκαλίας θα µπορούσε να αποτελέσει µια ενιαία θεµατική ενότητα, στην οποία οι δραστηριότητες θα διαχέονταν σε όλα τα διδακτικά αντικείµενα. Σε ένα σχέδιο εργασίας µεγαλύτερης χρονικής έκτασης, θα µπορούσε να αξιοποιηθεί στο πλαίσιο της Νεοελληνικής λογοτεχνίας/Φιλαναγνωσίας η ύπαρξη µεγάλης ποικιλίας κειµένων µε σχετικό περιεχόµενο. Ενδεικτικοί τίτλοι για τη συγκεκριµένη ηλικιακή οµάδα µπορεί να είναι το βιβλίο της Αγγελικής Βαρελλά, *Ταξίδι χωρίς βαλίτσα* (Αθήνα: Πατάκη, 2008) ή να αξιοποιηθεί η ιστορία του µικρού πρίγκιπα, στο οµώνυµο βιβλίο του Αντουάν ντε Σαιντ Εξυπερύ (εκδ. Ηριδανός) ή να αξιοποιηθούν ιστορίες και αφηγήσεις από τη διαπολιτισµική εκπαίδευση.

Ακόµη, το σενάριο θα µπορούσε να επεκταθεί στην παρουσίαση των οδηγιών ασφαλείας σε ταξίδια που γίνονται µε πλοίο (όπου θα µπορούσαν να αξιοποιηθούν αυθεντικά πολυτροπικά κείµενα οδηγιών αλλά και βίντεο όπως http://www.youtube.com/watch?v=URIA8n-EVJE) ή ακόµη και µε το αυτοκίνητο (όπου θα µπορούσε να παρουσιαστεί σχετικό βίντεο που προτρέπει τη χρήση ζώνης στο αυτοκίνητο: http://www.youtube.com/watch?v=- Ix3u8VWyLY&feature=related).

![](_page_37_Picture_0.jpeg)

![](_page_37_Picture_1.jpeg)

### **Η. ΚΡΙΤΙΚΗ**

Η εφαρµογή του συγκεκριµένου σεναρίου πραγµατοποιήθηκε στην ώρα της Φιλαναγνωσίας έχοντας σαν στόχο να διευρύνει τις δραστηριότητες που αναπτύχθηκαν µε επίκεντρο ένα συγκεκριµένο βιβλίο, *Τα µαγικά µολύβια από τη Μαγιόρκα* µε πρακτικές επικοινωνιακές που θα διεύρυναν τις εµπειρίες και τις δεξιότητες των παιδιών συνδέοντας τον φαντασιακό κόσµο του λογοτεχνικού κειµένου µε την πραγµατικότητα που βιώνουν τα παιδιά, συµβάλλοντας ώστε να εκπληρωθεί ένας από τους βασικούς στόχους της ένταξης της λογοτεχνίας στο σχολείο, η µεταβίβαση γνώσεων για τον πραγµατικό κόσµο µέσα στο ασφαλές περιβάλλον της τάξης.

Πολλοί από τους γλωσσικούς στόχους και δραστηριότητες του σεναρίου που είχαν σχέση µε αυτούς δεν πραγµατοποιήθηκαν, ενώ ενσωµατώθηκαν άλλοι, µεταφέροντάς το στο πεδίο

![](_page_38_Picture_0.jpeg)

της λογοτεχνίας, στο οποίο ο χώρος για φαντασία, δραµατοποίηση, θεατρικό παιχνίδι και αυτενέργεια είναι πιο διευρυµένος.

Η ευκολία µετασχηµατισµού του σεναρίου από το ένα πεδίο στο άλλο, αναδεικνύει τόσο τις διευρυµένες δυνατότητες και το διαθεµατικό χαρακτήρα του αρχικού σεναρίου, που αντιµετωπίζει µε σωστό παιδαγωγικό τρόπο αλλά και ολιστικά τη γνώση, αλλά και τις δυνατότητες που προσφέρουν οι ΤΠΕ να προσεγγίζονται θεµατικά πεδία µέσα από πολλαπλές γνωστικές διαδροµές.

Οι δραστηριότητες που πρότεινε το σενάριο διευρύνθηκαν µε προσανατολισµό στον χώρο της Λογοτεχνίας και µπορούν να διευρυνθούν παραπέρα µε στόχο άλλα διδακτικά αντικείµενα. Με το ίδιο σκεπτικό και οι τουριστικοί προορισµοί που προτείνονταν, άλλαξαν µέσα από την πραγµάτευση που υπήρξε στη συγκεκριµένη µαθησιακή κοινότητα και µπορούν να αναπροσαρµόζονται ανάλογα µε τους µαθησιακούς και παιδαγωγικούς στόχους της κάθε κοινότητας που θα εφαρµόσει το σενάριο.

Τέλος, είναι χαρακτηριστικό ότι στο τελικό προϊόν της δουλειάς των παιδιών, τις ταινίες, οι τρόποι που επιλέχθηκαν για να µεταδώσουν µηνύµατα είναι διαφορετικοί και τα κείµενα δοµούνται σε δύο επίπεδα. Το οπτικό κείµενο µεταφέρει πληροφορίες για τον τόπο προορισµού και δεδοµένα που προέκυψαν από την προφορική διαπραγµάτευση µέσα στην τάξη ως προς την εξέλιξη του ταξιδιού. Το ηχητικό κείµενο που συνοδεύει την ταινία, µεταφέρει δεδοµένα που προέκυψαν από την εργασία προετοιµασίας του ταξιδιού. Η δόµηση αυτή που αποτελούσε διδακτικό στόχο της εκπαιδευτικού που εφάρµοσε το σενάριο, αποσκοπούσε στη διαµόρφωση ενός σχήµατος πολυτροπικότητας στις πρακτικές κατασκευής κειµένων από τα παιδιά, όπου οι διαφορετικοί τρόποι µεταφέρουν διαφορετικά µηνύµατα που συνθέτονται για να δοµήσουν το τελικό κείµενο.

Οι υπερσυνδέσεις που προβλέπονταν από το αρχικό συνοδευτικό υλικό του σεναρίου στο PowerPoint δεν χρησιµοποιήθηκαν επειδή θεωρήθηκε από την εκπαιδευτικό που έφάρµοσε το σενάριο ότι έτσι θα γινόταν µεγαλύτερη εξοικονόµηση χρόνου.

ΚΕΝΤΡΟ ΕΛΛΗΝΙΚΗΣ ΓΛΩΣΣΑΣ MIS: 296579 – Π.3.2.5: Πιλοτική εφαρμογή σεναρίων Η κατασκευή αρχείων µε τις φωτογραφίες των παιδιών καθώς και αρχείων µε τις εικόνες από τις κούκλες για να κατασκευαστούν οι ταινίες απαίτησε αρκετό χρόνο από την εκπαιδευτικό. Απαραίτητη επίσης θεωρείται η άµεση αντιµετώπιση από τον/την εκπαιδευτικό της τά-

![](_page_39_Picture_0.jpeg)

ξης τυχόν δυσκολιών ― τόσο στο επίπεδο χρήσης του Η/Υ και του διαδικτύου, όσο και στο επίπεδο λειτουργίας των οµάδων.

Στη συγκεκριµένη εφαρµογή τα λογοτεχνικά κείµενα που χρησιµοποιήθηκαν βρέθηκαν από τη βιβλιοθήκη του σχολείου και την Παιδική Βιβλιοθήκη Κηφισιάς.

Το αποτέλεσµα της ενασχόλησης των οµάδων µε τις δραστηριότητες του σεναρίου αναρτήθηκε σε blog τάξης του σχολείου και θα αναρτηθεί και στην ιστοσελίδα του σχολείου. Όπως σωστά προτείνει η συντάκτρια του σεναρίου, η αξιοποίηση των ιδεών των µαθητών/ τριών είναι βασική προτεραιότητα, για αυτό και αναζητούνται ευκαιρίες ανάδειξής τους µέσα από την συχνή προτροπή για παρουσίαση των προτάσεών τους σε κάθε φάση διεξαγωγής του σεναρίου.

### **Θ. ΒΙΒΛΙΟΓΡΑΦΙΑ**

Γαβριηλίδου, Ζ., Μ. Σφυρόερα & Λ. Μπεζέ. 2009. *Γλώσσα Β΄ ∆ηµοτικού: Ταξίδι στον κόσµο της Γλώσσας* τ. Β΄. Αθήνα: Ελληνικά Γράµµατα.

Ι.Ε.Π. 2011. *Πρόγραµµα σπουδών για τη διδασκαλία της νεοελληνικής γλώσσας και λογοτεχνίας στο δηµοτικό σχολείο*. ∆ιαθέσιµο: http://digitalschool.minedu.gov.gr/info/newps.php [15.8.2012].

Ι.Ε.Π. 2011. *Πρόγραµµα σπουδών για τη διδασκαλία της νεοελληνικής γλώσσας στην υποχρεωτική εκπαίδευση (∆ηµοτικό & Γυµνάσιο), Οδηγός για τον εκπαιδευτικό*. ∆ιαθέσιµο: http://digitalschool.minedu.gov.gr/info/newps.php [15.8.2012].

Κουτσογιάννης, ∆. 2012. Ο ρόµβος της γλωσσικής εκπαίδευσης, Στο *Μελέτες για την ελληνική γλώσσα* (Πρακτικά της 32ης συνάντησης του Τοµέα Γλωσσολογίας, Α.Π.Θ.) 32: 208-222. Θεσσαλονίκη: ΙΝΣ.

Κουτσογιάννης, ∆. 2010. Λόγοι, µακροκείµενα και στρατηγικές κατά την αναπλαισίωση της πολυτροπικότητας στα διδακτικά εγχειρίδια νεοελληνικής γλώσσας του Γυµνασίου. Στο *Βίωµα, µεταφορά και πολυτροπικότητα: εφαρµογές στην επικοινωνία, την εκπαίδευση, τη µάθηση και τη γνώση*, επιµ. Μ. Πουρκός, & Ελ. Κατσαρού, 550-574. Θεσσαλονίκη: Νησίδες.

![](_page_40_Picture_0.jpeg)

Χατζησαββίδης, Σ. 2003. Η διδασκαλία της ελληνικής γλώσσας στο πλαίσιο των πολυγραµµατισµών (προετοιµασία του κοινωνικού µέλλοντος των µαθητών). *Φιλόλογος* 113: 405-414.

Χοντολίδου, Ε. 1999. Εισαγωγή στην έννοια της πολυτροπικότητας*. Γλωσσικός Υπολογιστής* 1:115-118.